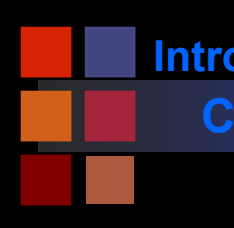

**Computer Vision Introduction**

*CSc I6716 Fall 2010 Part I <i>Feature Extraction (1) Image Enhancement*

*Zhigang Zhu, City College of New York zhu@cs.ccny.cuny.edu*

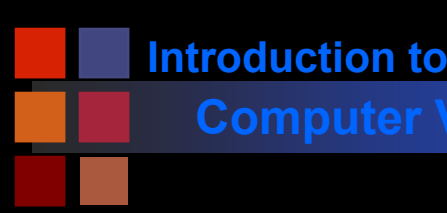

# **Computer Vision What are Image Features?**

### $\mathcal{L}_{\mathcal{A}}$ Local, meaningful, detectable parts of the image.

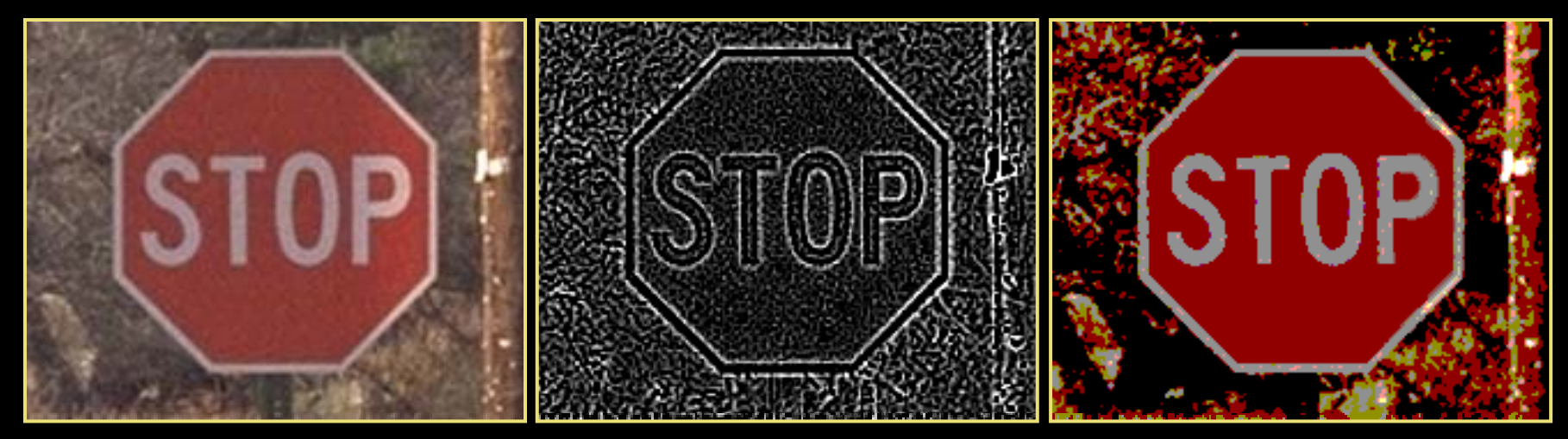

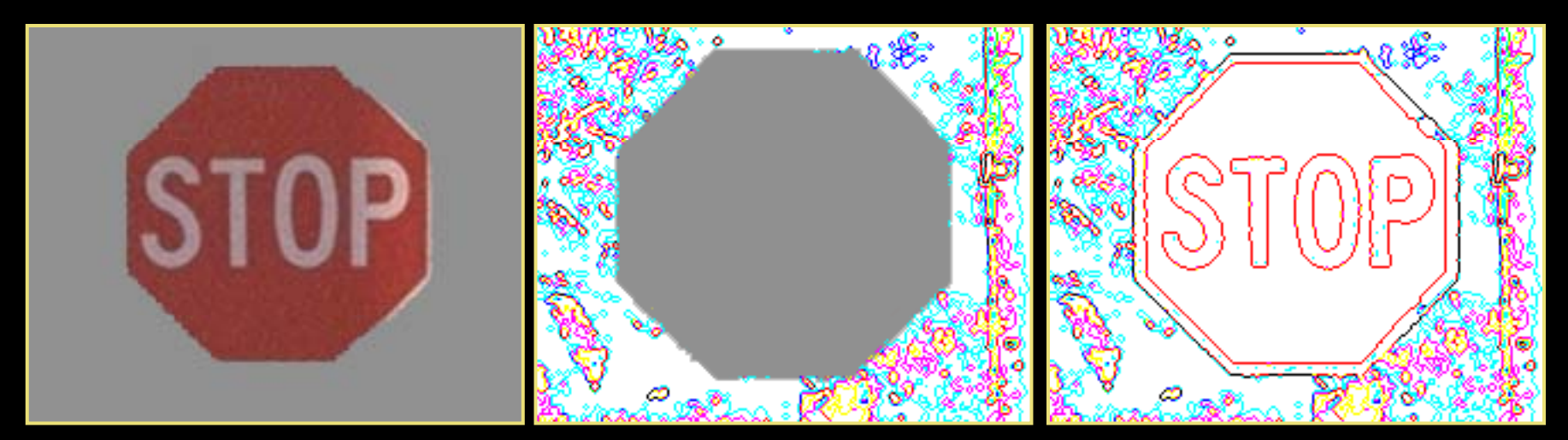

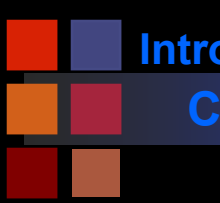

# **Computer Vision More Color Woes**

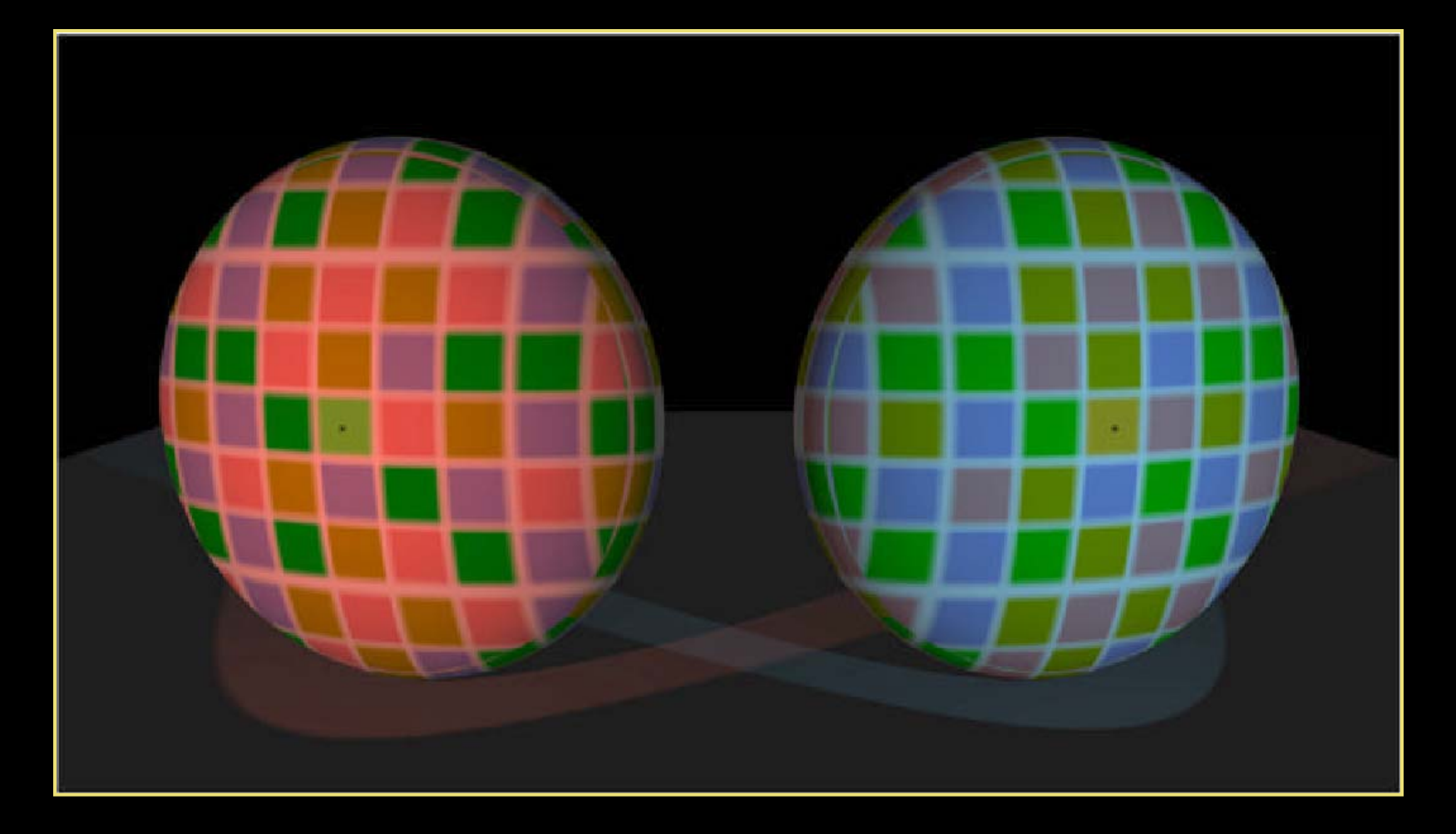

## Squares with dots in them are the same color

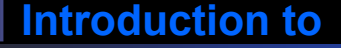

## **Computer Vision Topics**

### $\mathcal{L}_{\mathcal{A}}$ Image Enhancement

- Brightness mapping
- Contrast stretching/enhancement
- $\bullet$ Histogram modification
- Noise Reduction
- O …………
- **Retainated Techniques** 
	- Convolution
	- Gaussian Filtering
- Edge and Line Detection and Extraction
- Region Segmentation
- $\mathcal{L}_{\mathcal{A}}$ Contour Extraction
- Corner Detection

## **Computer Vision Image Enhancement**

Goal: improve the 'visual quality' of the image

- for human viewing
- for subsequent processing
- **T** Two typical methods
	- spatial domain techniques....
		- $\bullet$  operate directly on image pixels
	- frequency domain techniques....
		- $\bullet$  operate on the Fourier transform of the image
- No general theory of 'visual quality'
	- $\bullet$ General assumption: if it looks better, it is better
	- Often not a good assumption

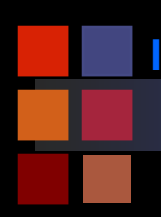

# **Computer Vision Spatial Domain Methods**

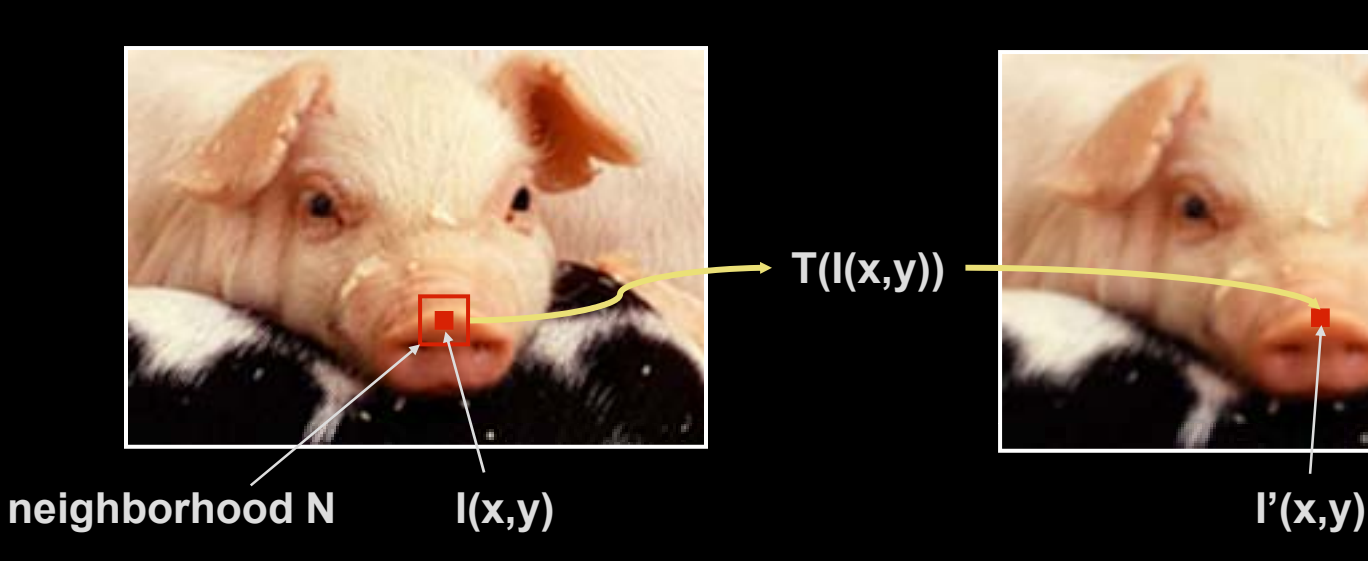

- **Transformation T** 
	- $\bullet\,$  point pixel to pixel
	- area local area to pixel
	- global entire image to pixel
- **Neighborhoods** 
	- $\bullet\,$  typically rectangular
	- $\bullet\,$  typically an odd size: 3x3, 5x5, etc
	- centered on pixel  $I(x,y)$
	- Many IP algorithms rely on this basic notion

 $I'(x,y) = T(I(x,y))$ 

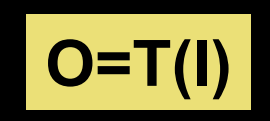

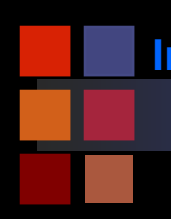

# **Computer Vision Point Transforms: General Idea**

Input pixel value, I, mapped to output pixel value, O, via transfer function T.

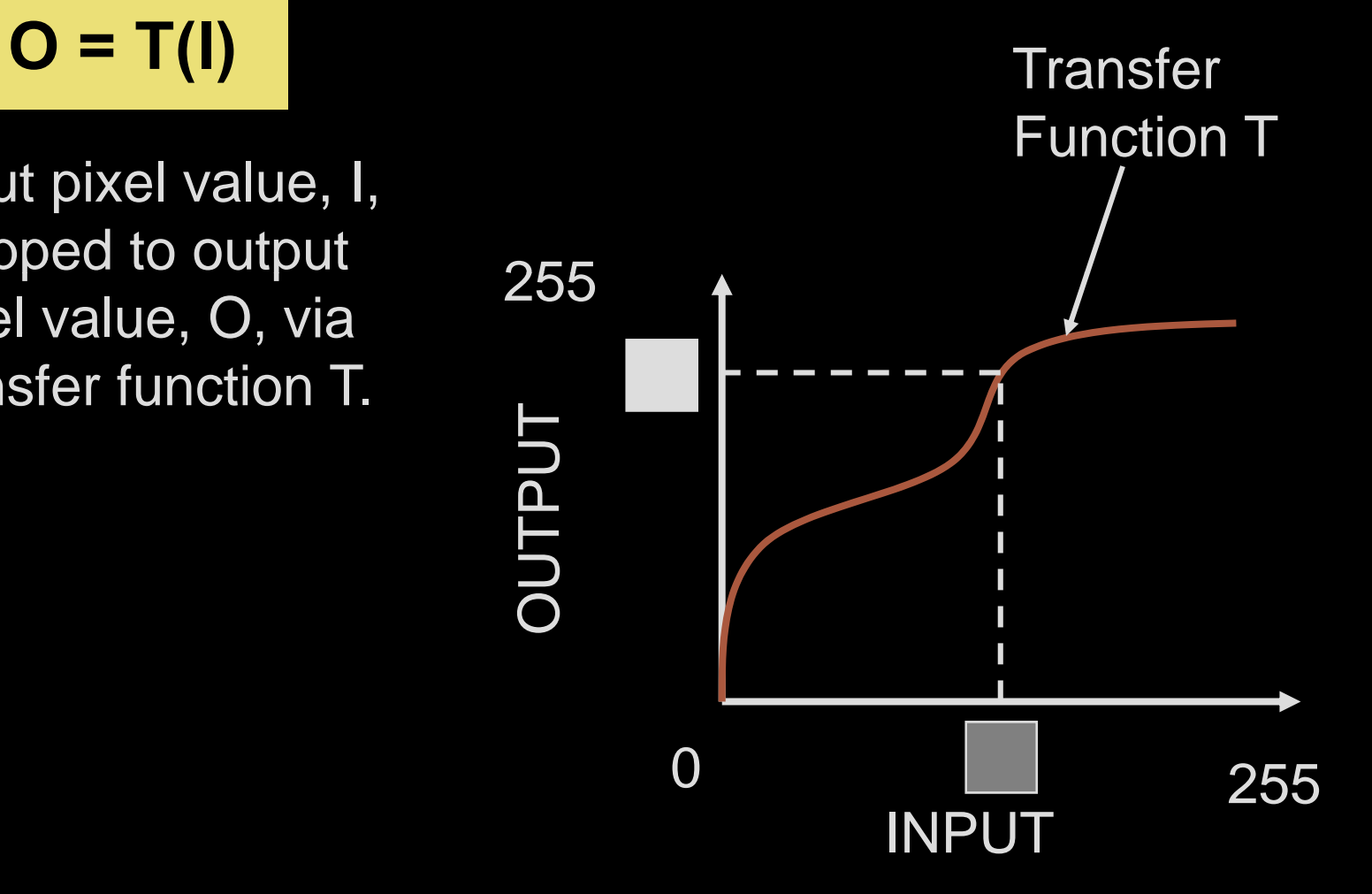

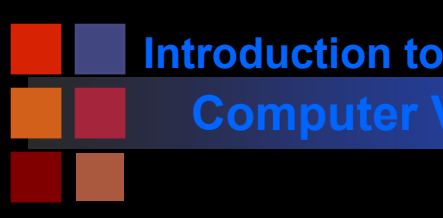

# **Computer Vision Grayscale Transforms**

**Photoshop 'adjust curve' command** 

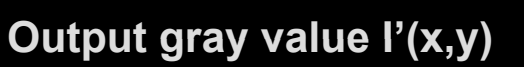

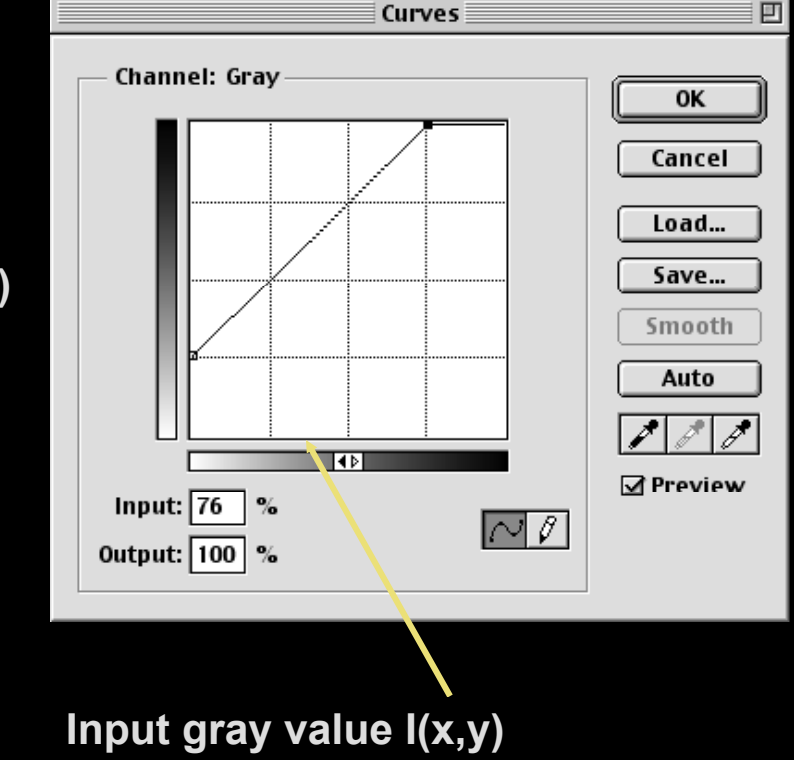

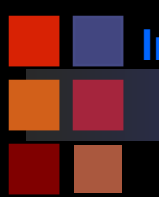

# **Computer Vision Point Transforms: Brightness**

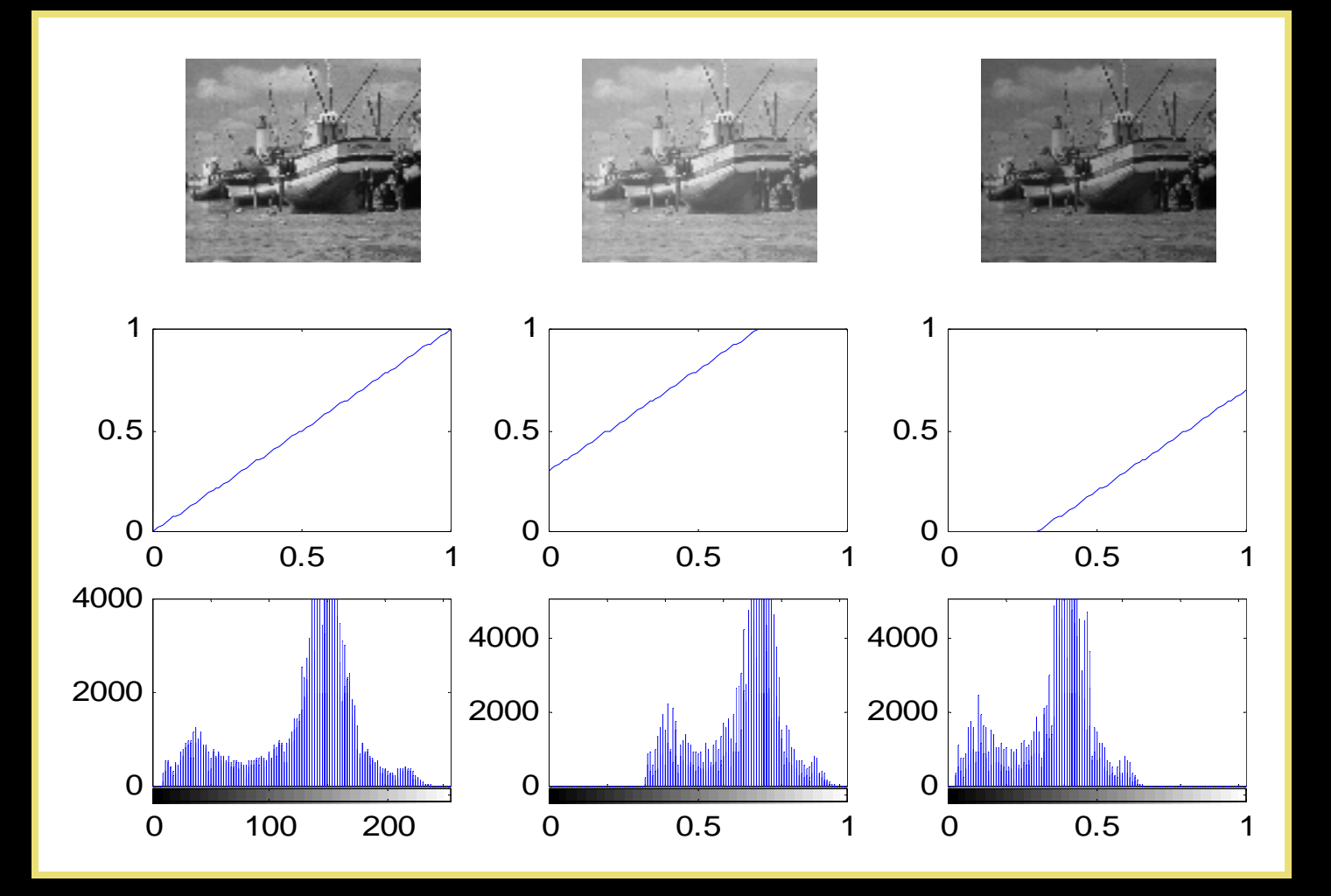

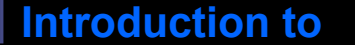

# **Computer Vision Point Transforms:Thresholding**

## $\blacksquare$  T is a point-to-point transformation

- only information at  $I(x,y)$  used to generate  $I'(x,y)$
- Thresholding **<sup>255</sup>**

$$
I'(x,y) = \begin{cases} I_{\max} & \text{if } I(x,y) > t \\ I_{\min} & \text{if } I(x,y) \leq t \end{cases}
$$

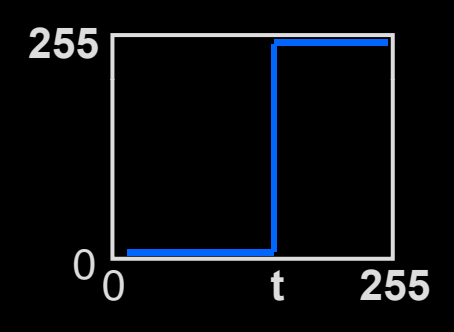

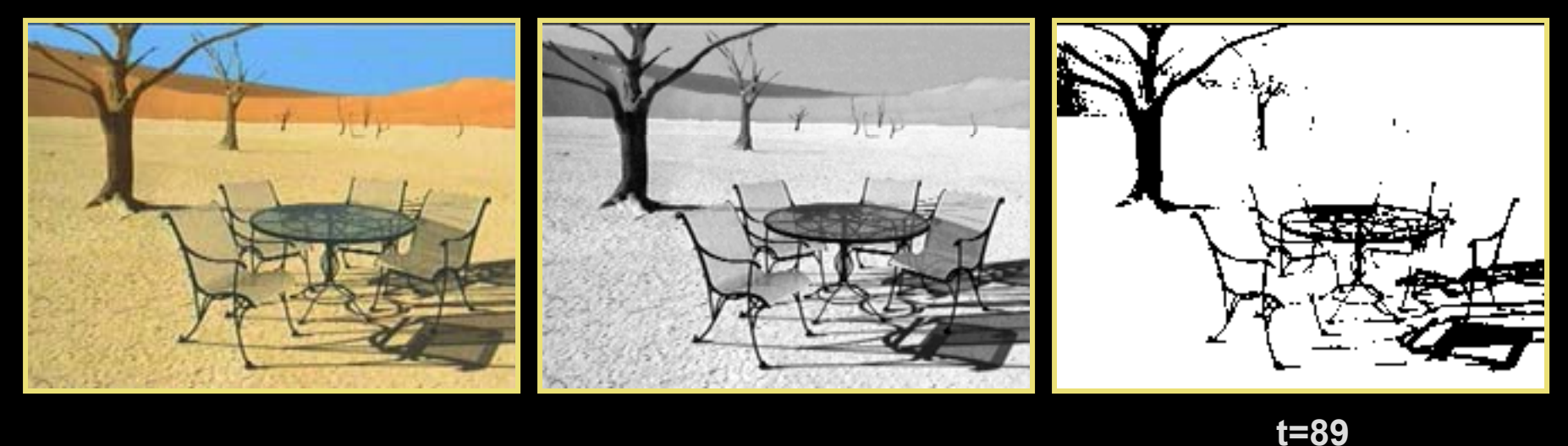

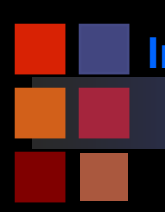

## **Computer Vision Point Transforms: Linear Stretch**

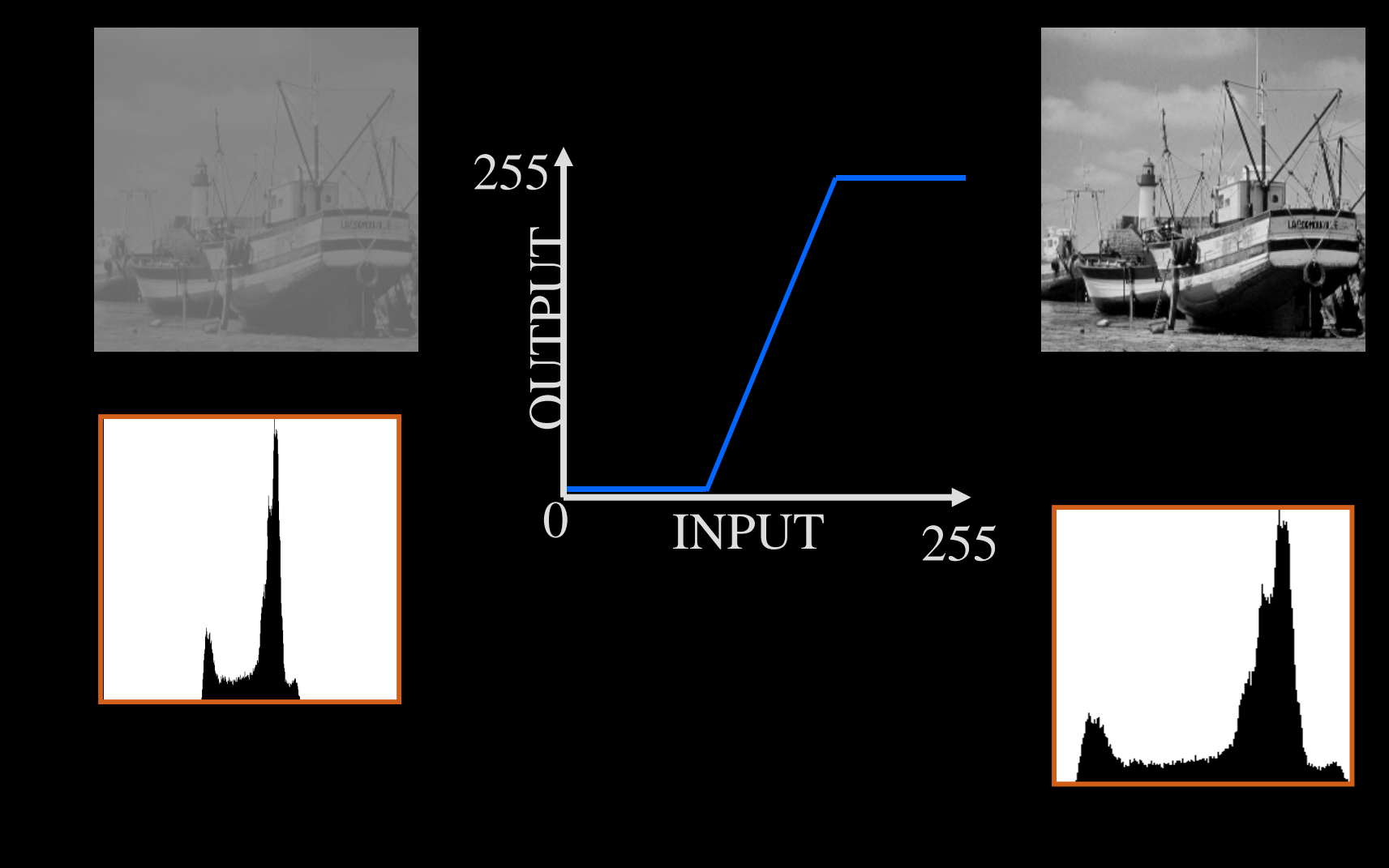

# **Computer Vision Linear Scaling**

- Consider the case where the original image only utilizes a small subset of the full range of gray values:
- **New image uses full range of gray values.**
- What's F? {just the equation of the straight line}

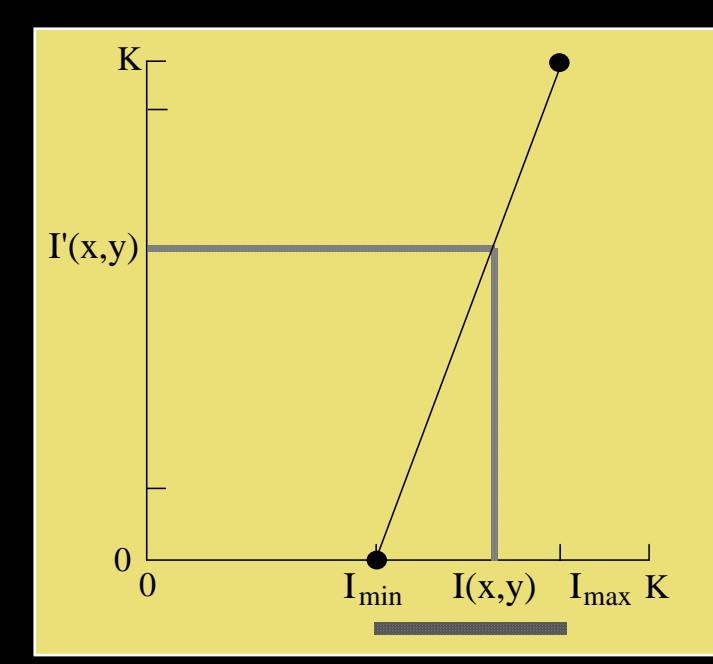

Input image  $I(x,y)$ Gray scale range:  $[I<sub>min</sub> , I<sub>max</sub> ]$ 

Output image  $I'(x,y) = F [I(x,y)]$ Desired gray scale range:  $[0, K]$ 

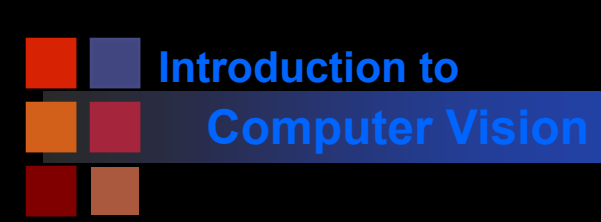

**Computer Vision Linear Scaling**

■ F is the equation of the straight line going through the point ( $I_{min}$ , 0) and ( $I_{max}$ , K)

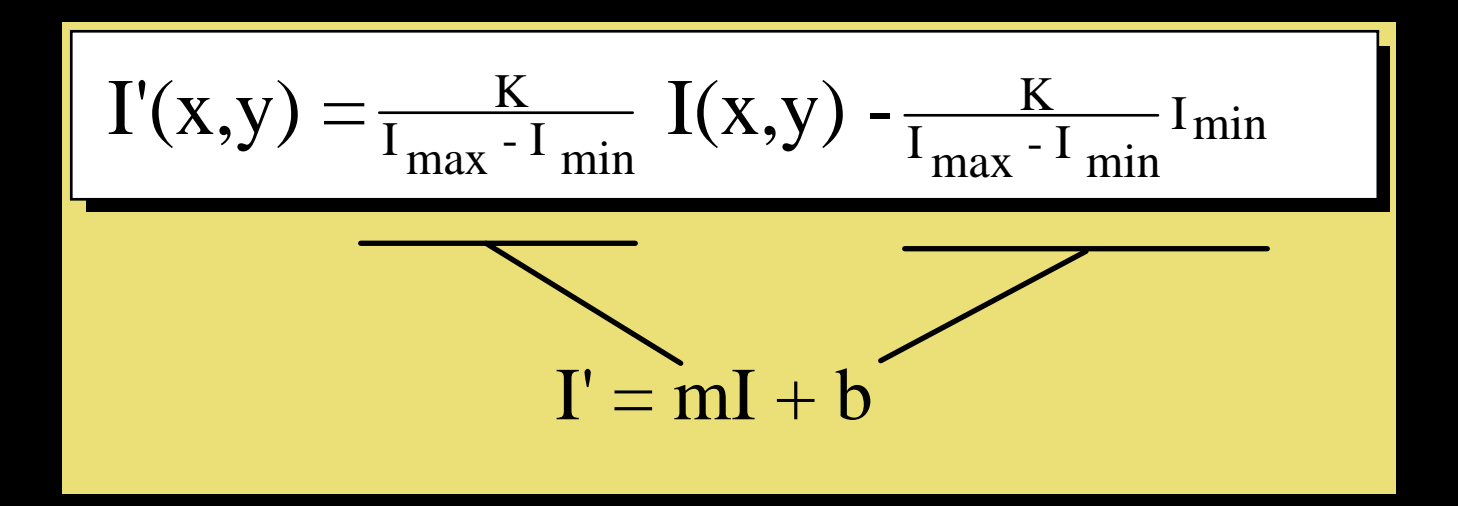

- $\mathcal{L}_{\mathcal{A}}$  useful when the image gray values do not fill the available range.
- **Implement via lookup tables**

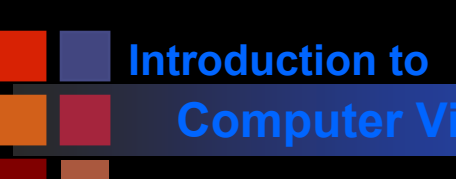

# **Computer Vision Scaling Discrete Images**

- Have assumed a continuous grayscale.
- $\mathcal{L}_{\mathcal{A}}$ What happens in the case of a discrete grayscale with K levels?

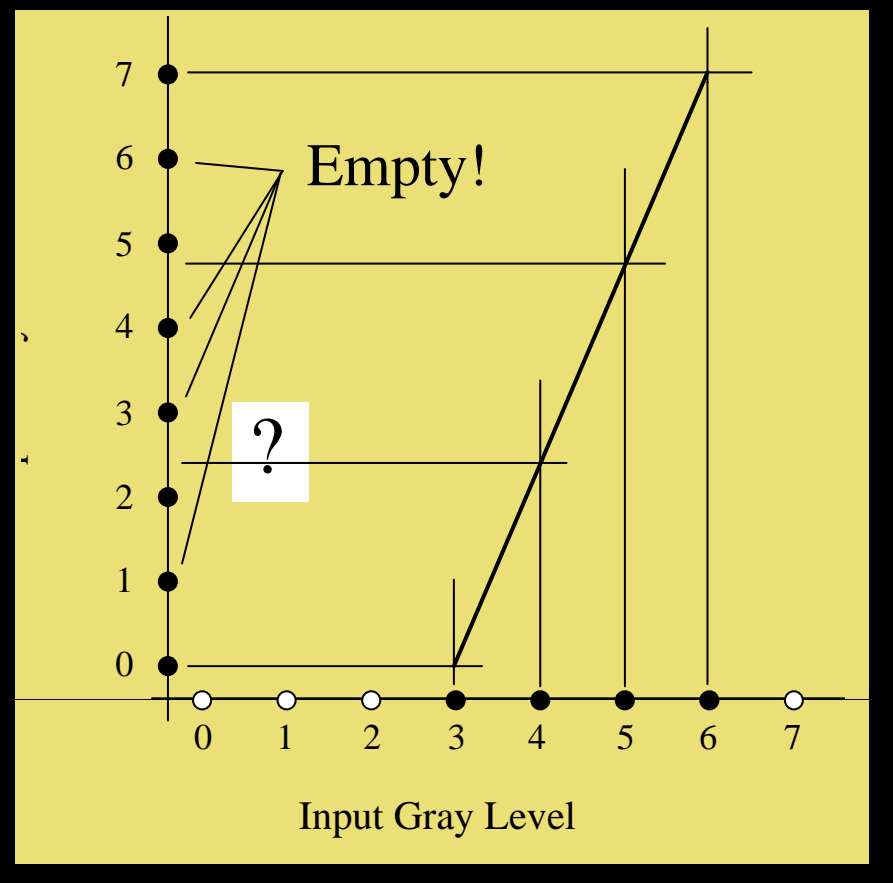

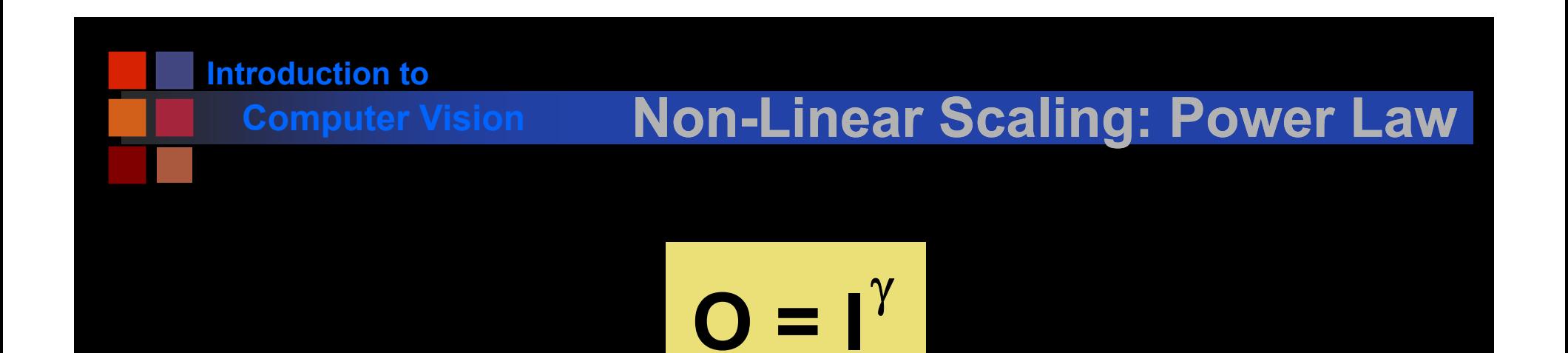

 $\blacksquare$   $\gamma$  < 1 to enhance contrast in dark regions  $\blacksquare$   $\gamma$  > 1 to enhance contrast in bright regions.

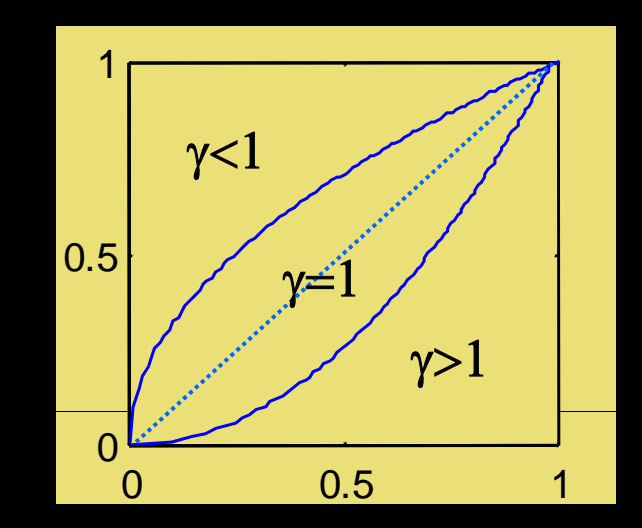

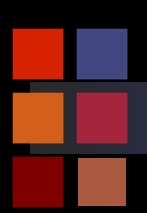

# **Computer Vision Square Root Transfer:** γ**=.5**

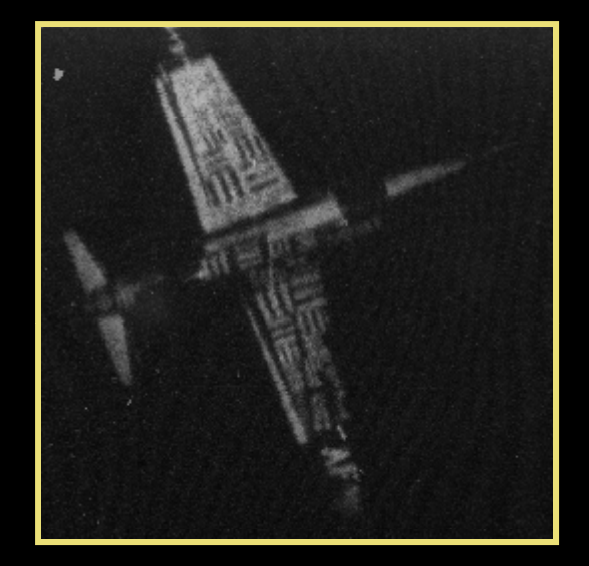

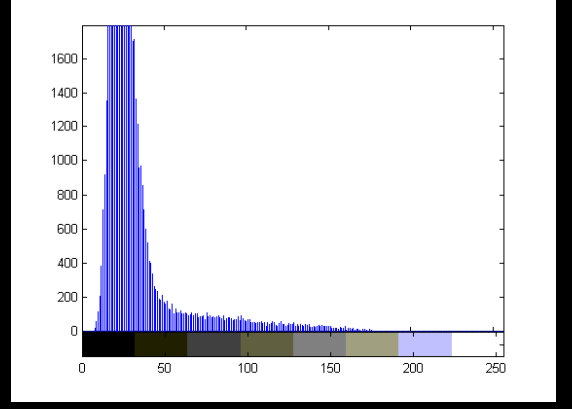

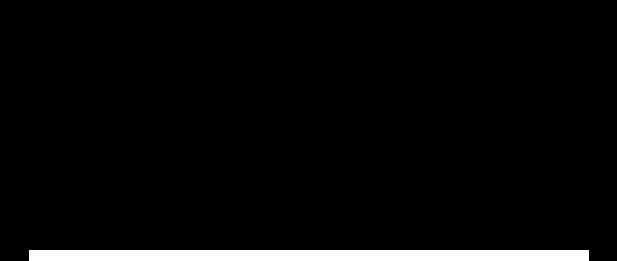

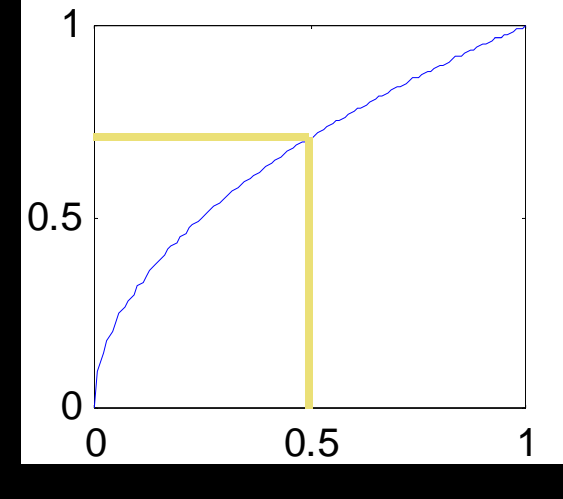

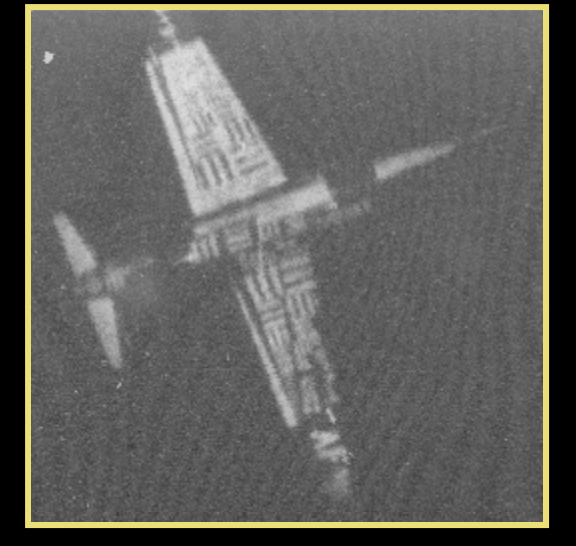

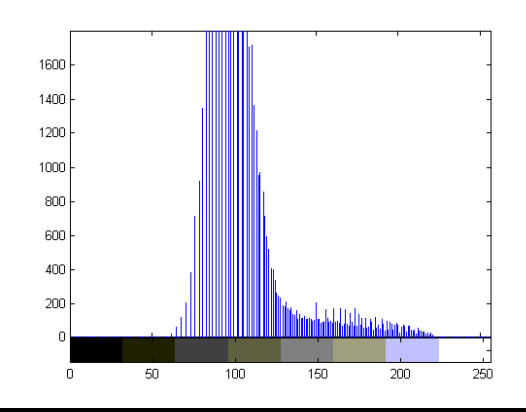

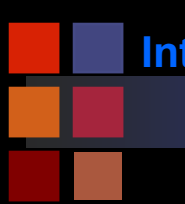

## **Computer Vision** γ**=3.0**

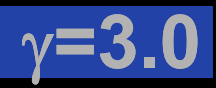

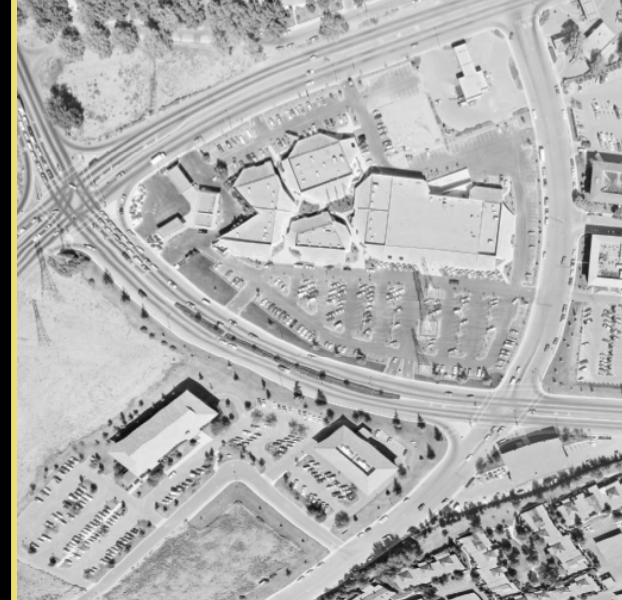

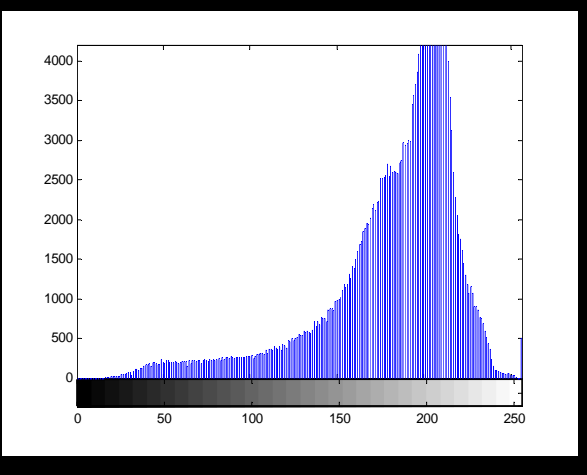

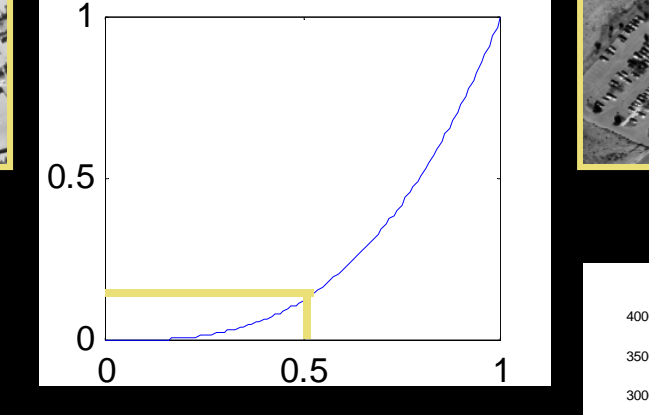

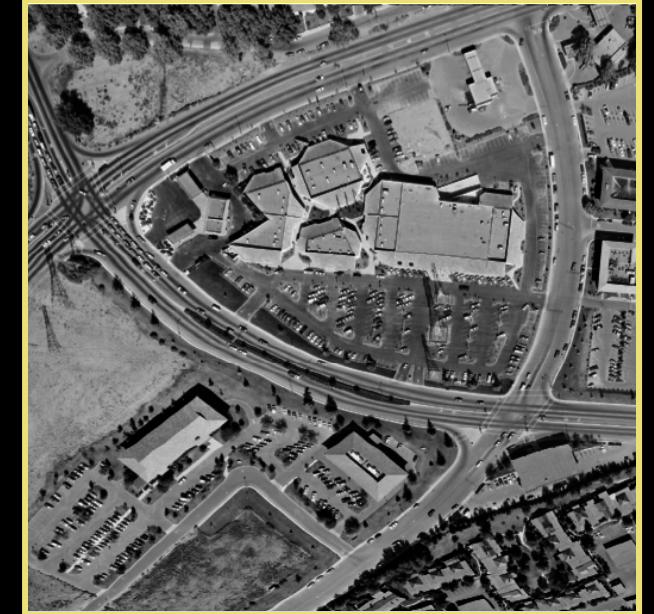

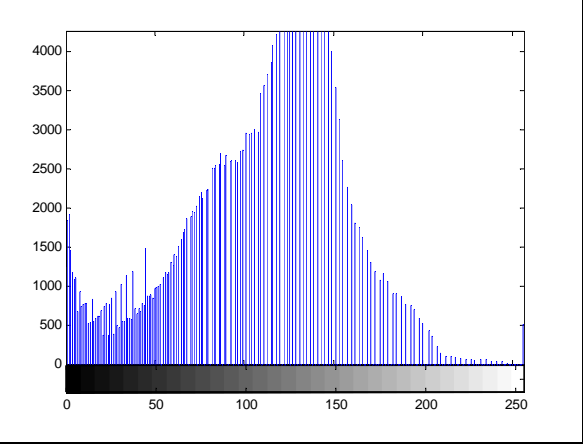

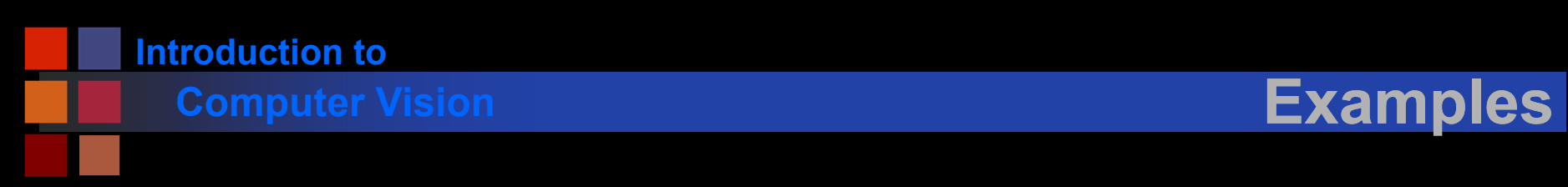

## **Technique can be applied to color images**

- same curve to all color bands
- different curves to separate color bands:

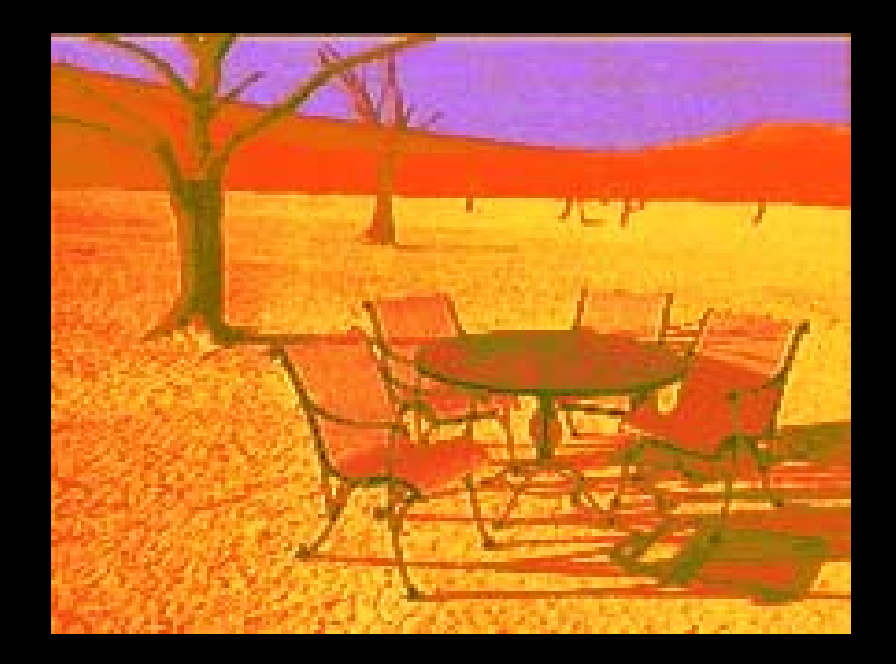

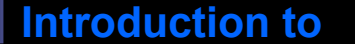

# **Computer Vision Point Transforms:Thresholding**

## $\blacksquare$  T is a point-to-point transformation

- only information at  $I(x,y)$  used to generate  $I'(x,y)$
- Thresholding **<sup>255</sup>**

$$
I'(x,y) = \begin{cases} I_{\max} & \text{if } I(x,y) > t \\ I_{\min} & \text{if } I(x,y) \leq t \end{cases}
$$

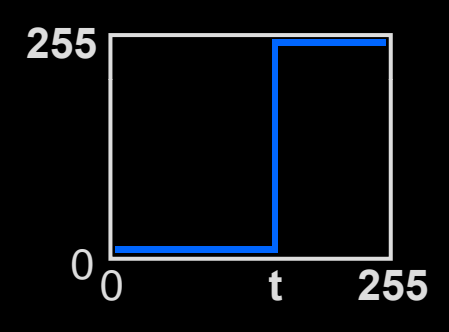

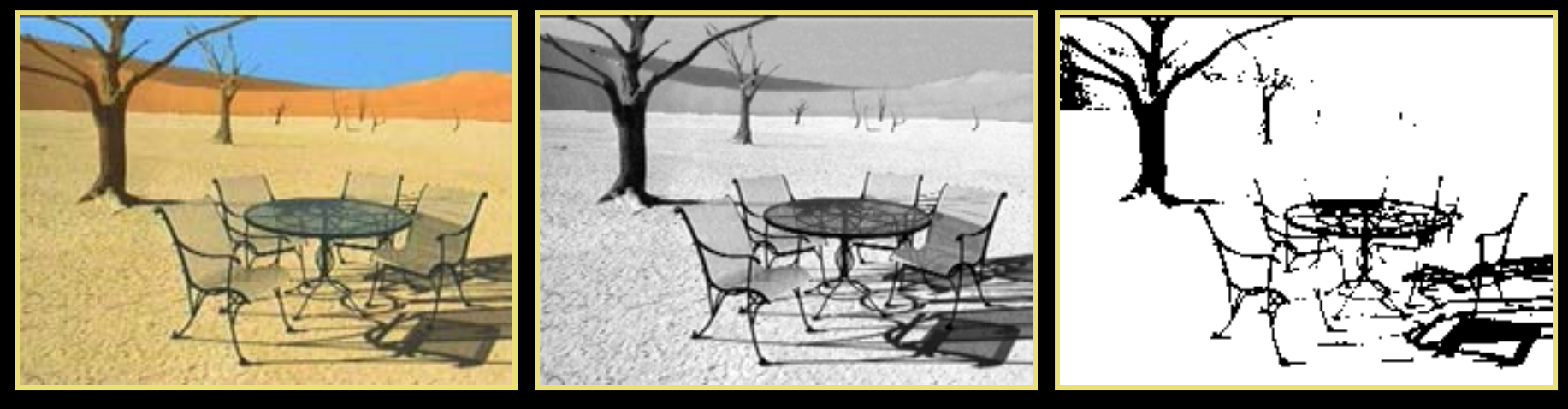

**t=89**

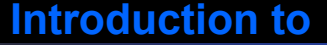

# **Computer Vision Threshold Selection**

- $\mathcal{L}_{\mathcal{A}}$  Arbitrary selection
	- select visually
- $\mathcal{L}_{\mathcal{A}}$ Use image histogram

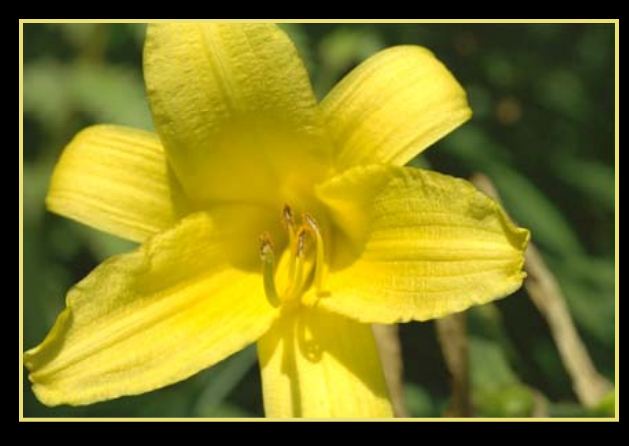

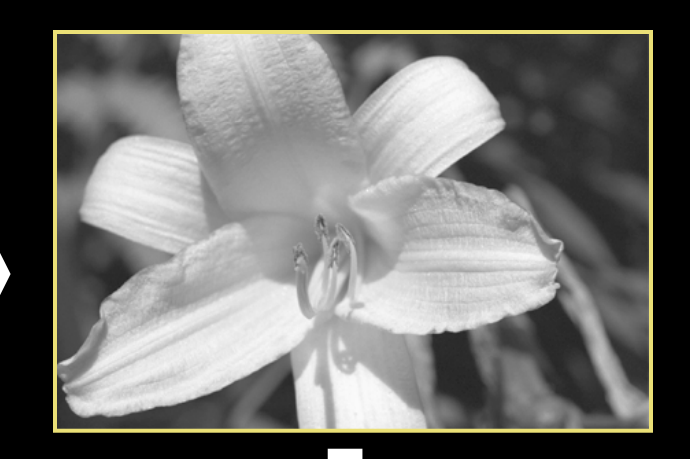

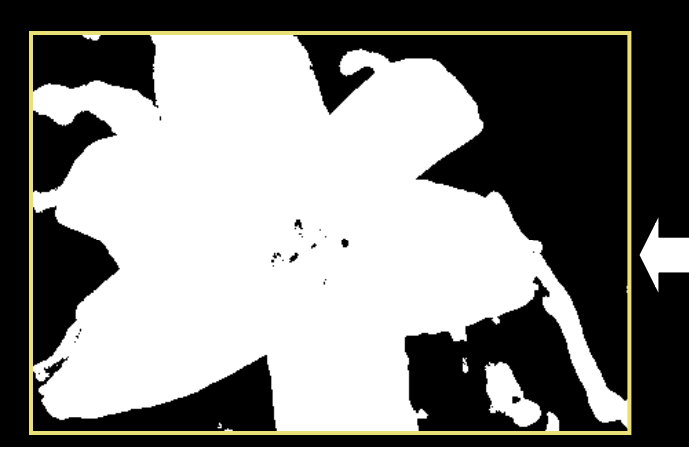

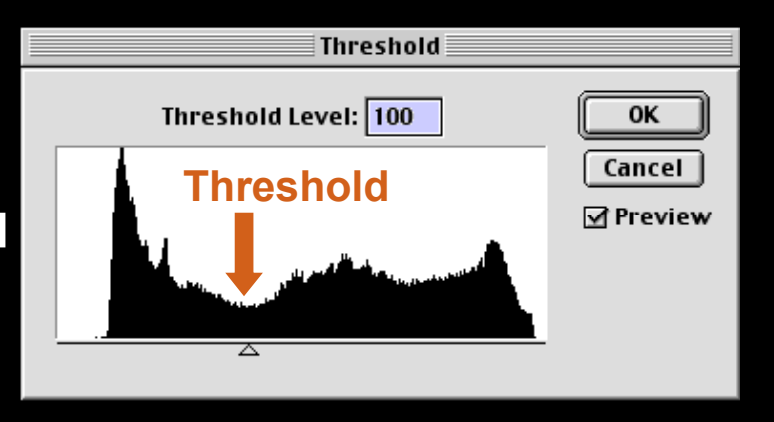

- The image shows the spatial distribution of gray values.
- $\mathcal{L}_{\mathcal{A}}$ The image histogram discards the spatial information and shows the relative frequency of occurrence of the gray values.

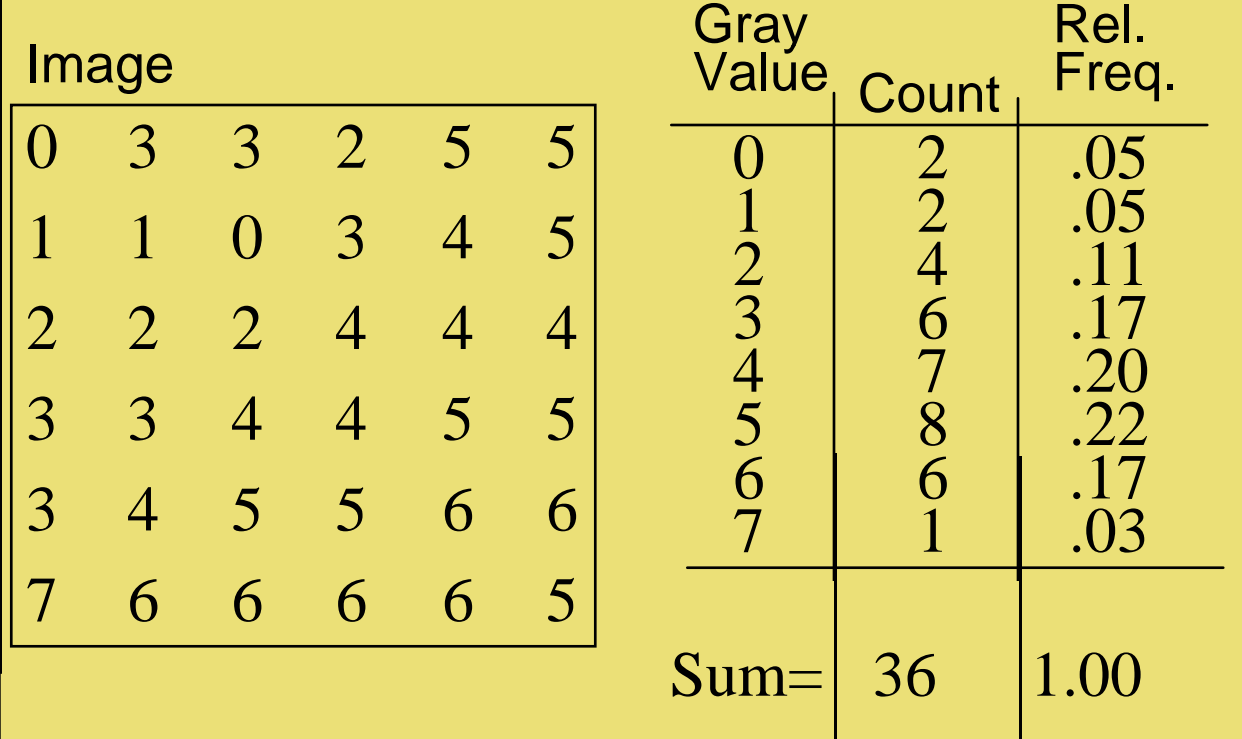

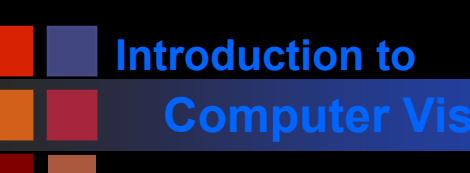

# **Computer Vision <b>Computer Vision**

**The histogram typically plots the absolute pixel count** as a function of gray value:

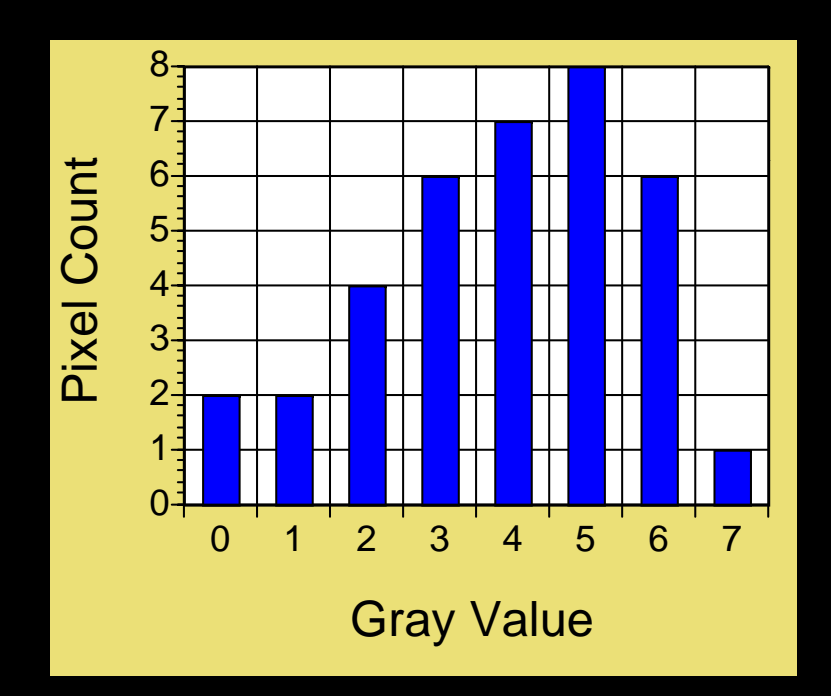

**For an image with dimensions M by N**

$$
\sum_{i=I_{\min}}^{I_{\min}} H(i) = MN
$$

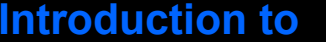

# **Computer Vision Probability Interpretation**

 The graph of relative frequency of occurrence as a function of gray value is also called a histogram:

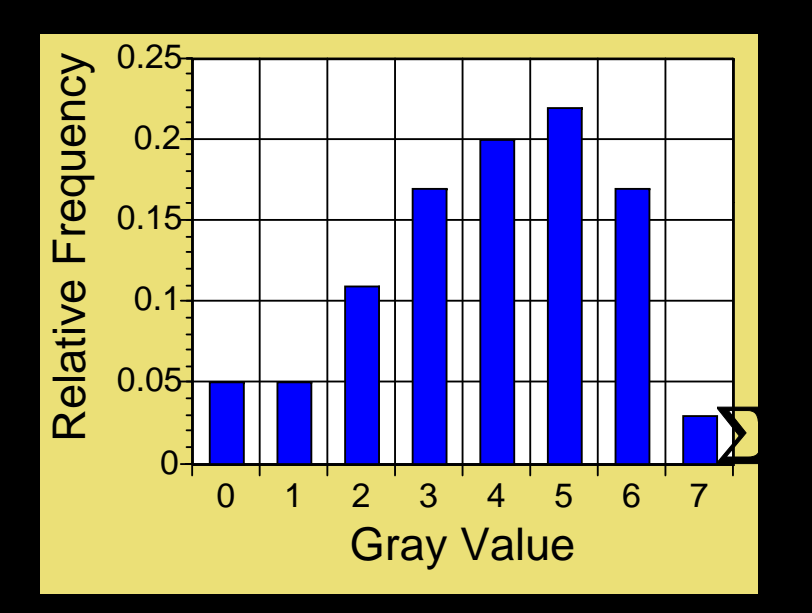

 $\mathcal{L}_{\mathcal{A}}$  Interpreting the relative frequency histogram as a probability distribution, then:

$$
P(I(x,y) = i) = H(i)/(MxN)
$$

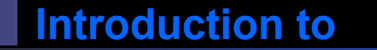

# **Computer Vision Cumulative Density Function**

 Interpreting the relative frequency histogram as a probability distribution, then:

 $P(I(x,y) = i) = H(i)/(MxN)$ 

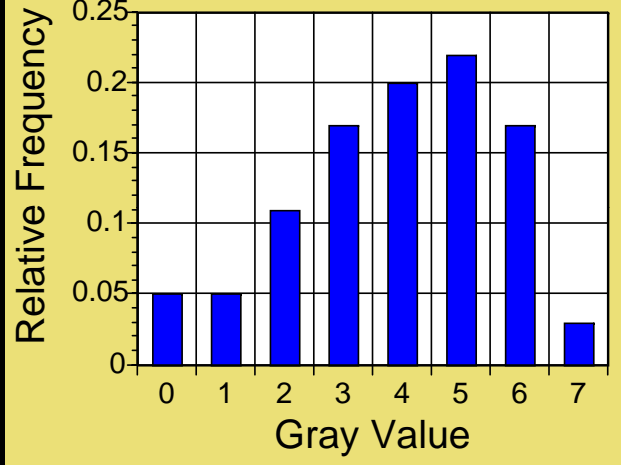

Curve is called the cumulative distribution function

$$
Q(i) = \sum_{k=0}^{i} P(k)
$$
  
CH(i) = 
$$
\sum_{k=0}^{i} H(k)
$$

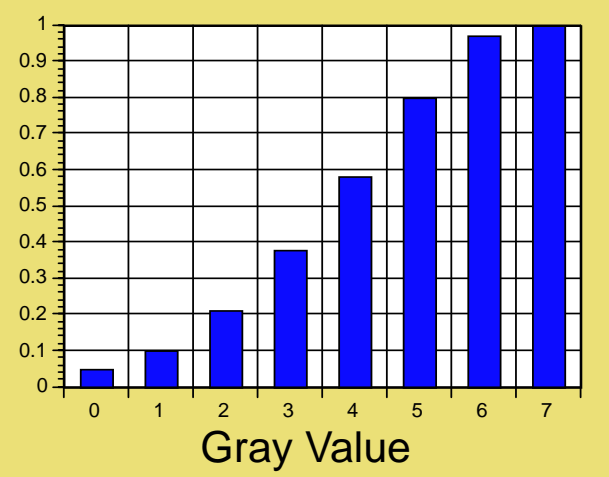

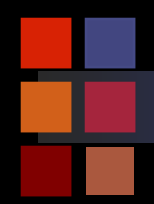

# **Computer Vision**

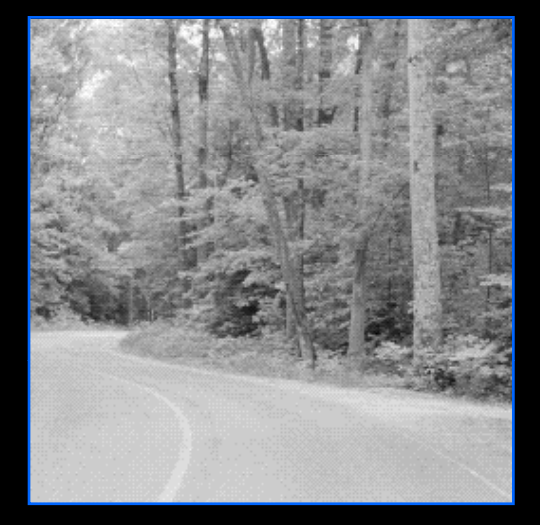

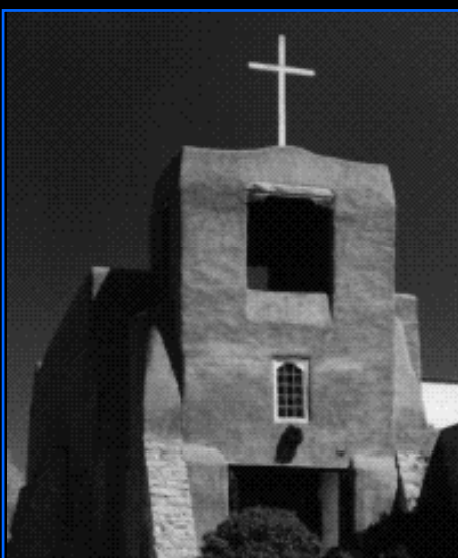

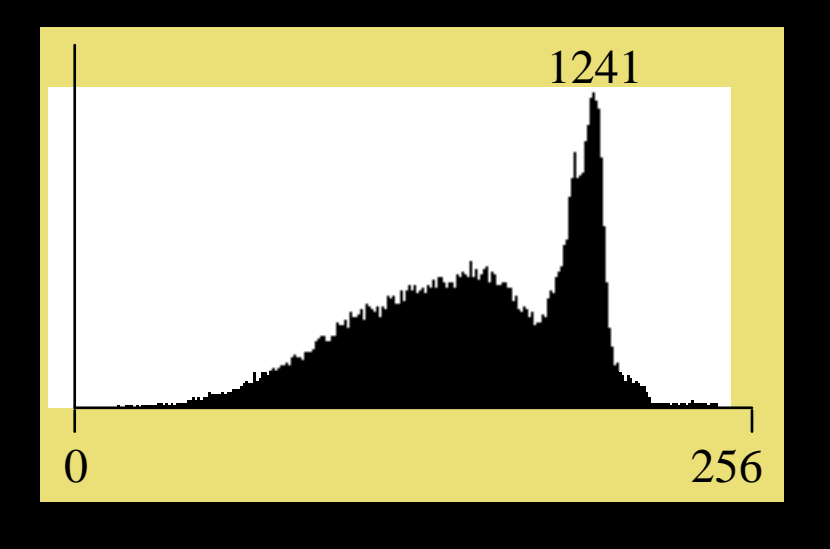

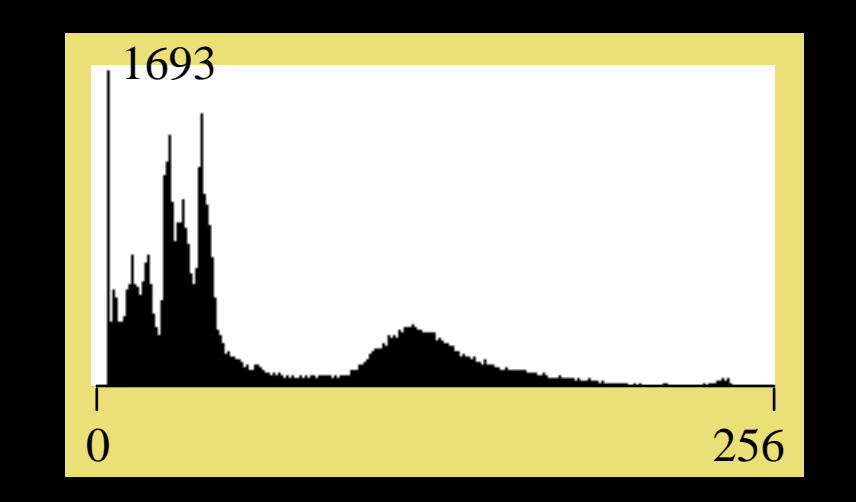

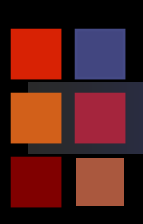

# **Computer Vision Color Histograms**

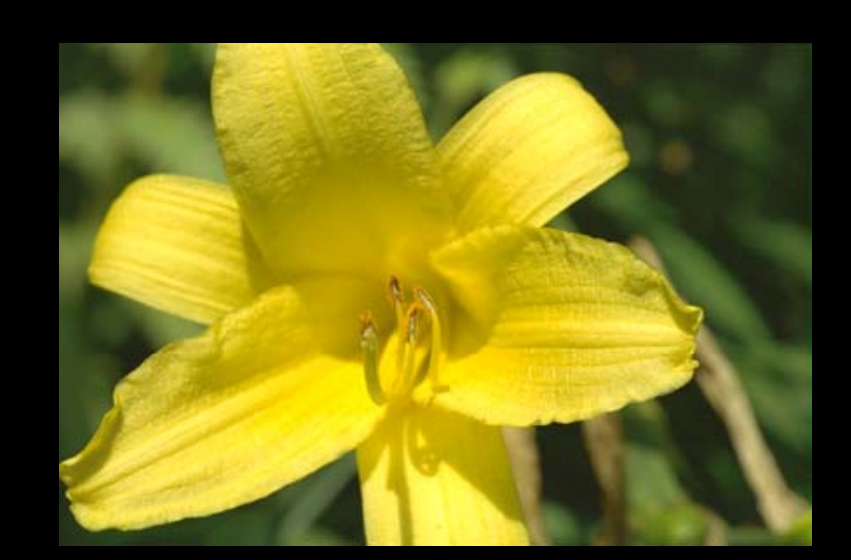

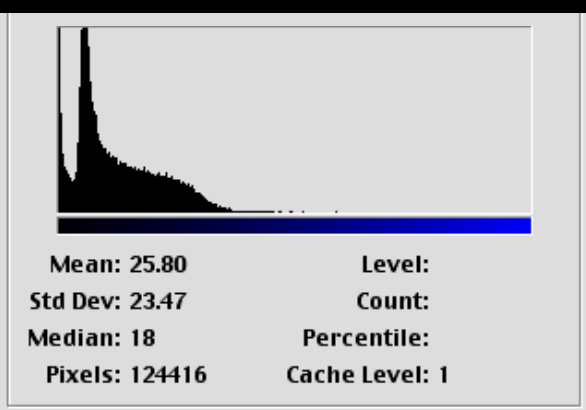

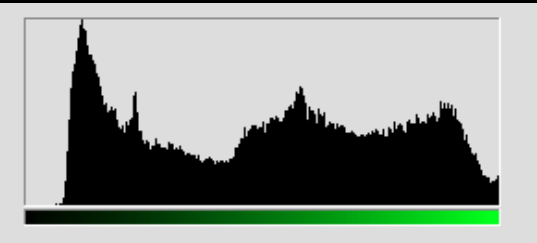

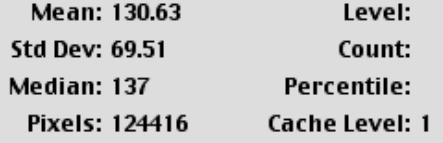

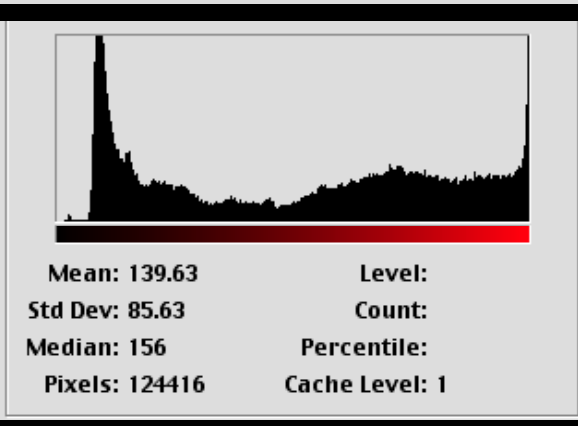

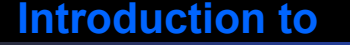

# **Computer Vision <b>Histogram Equalization**

- $\mathbb{R}^3$ Image histograms consist of peaks, valleys, and low plains
- $\mathcal{C}^{\mathcal{A}}$  Peaks = many pixels concentrated in <sup>a</sup> few grey levels
- $\blacksquare$  Plains = small number of pixels distributed over a wider range of grey levels grey levels1000

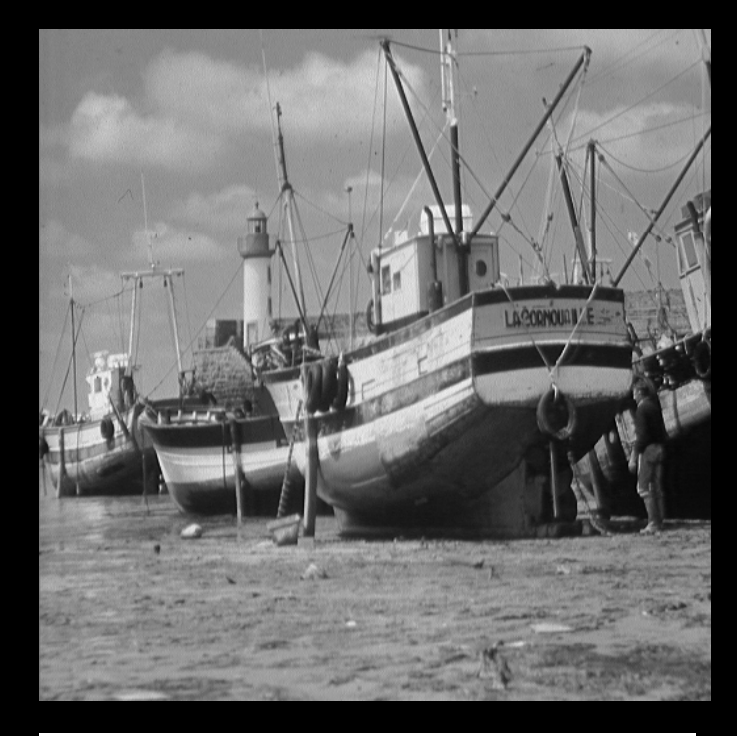

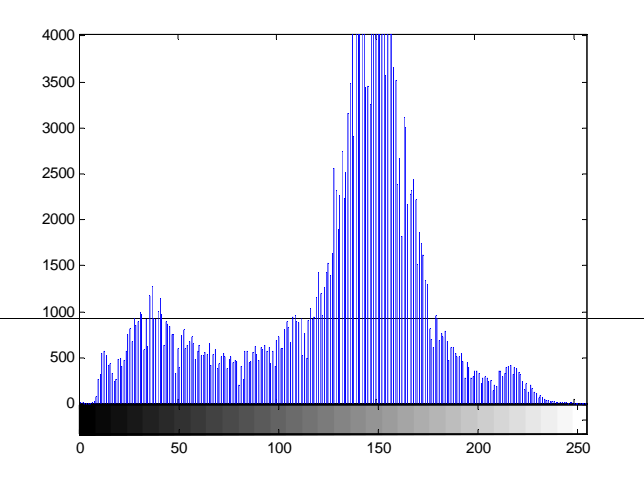

## **Computer Vision Histogram Equalization**

- The goal is to modify the gray levels of an image so that the histogram of the modified image is flat.
	- $\bullet\,$  Expand pixels in peaks over a wider range of gray-levels.
	- "Squeeze" low plains pixels into a narrower range of gray levels.
- **Utilizes all gray values equally**
- **Example Histogram:**  $\frac{2000}{1800}$

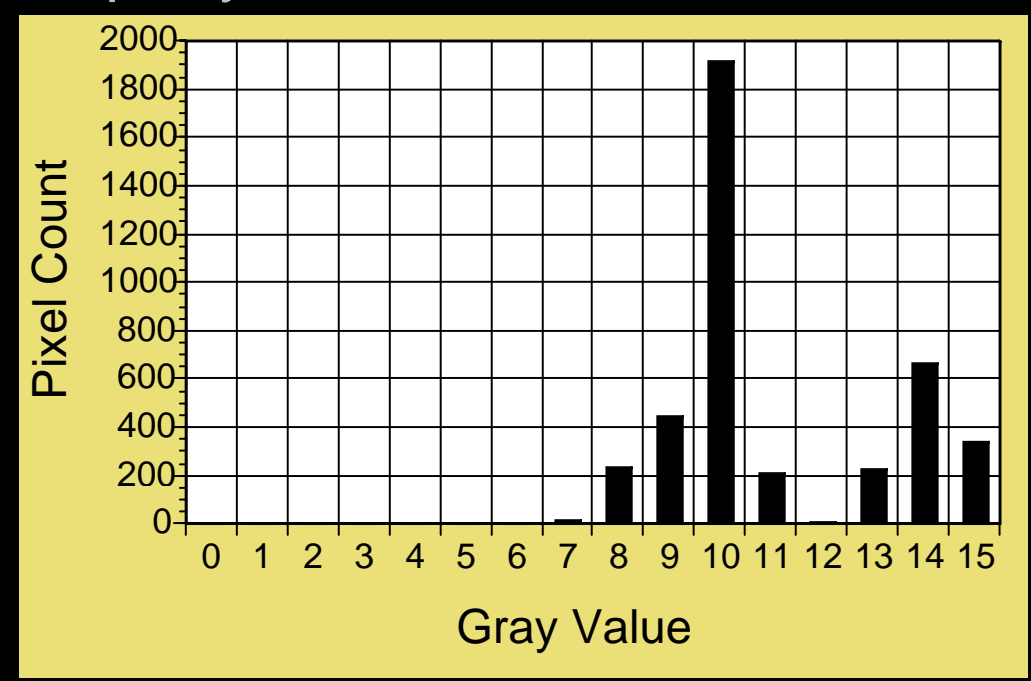

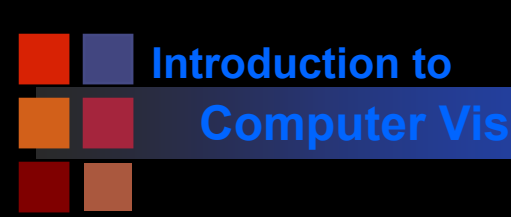

# **Computer Vision Computer Vision**

**All gray levels are used equally.** 

 $\mathcal{L}(\mathcal{A})$ Has a tendency to enhance contrast.

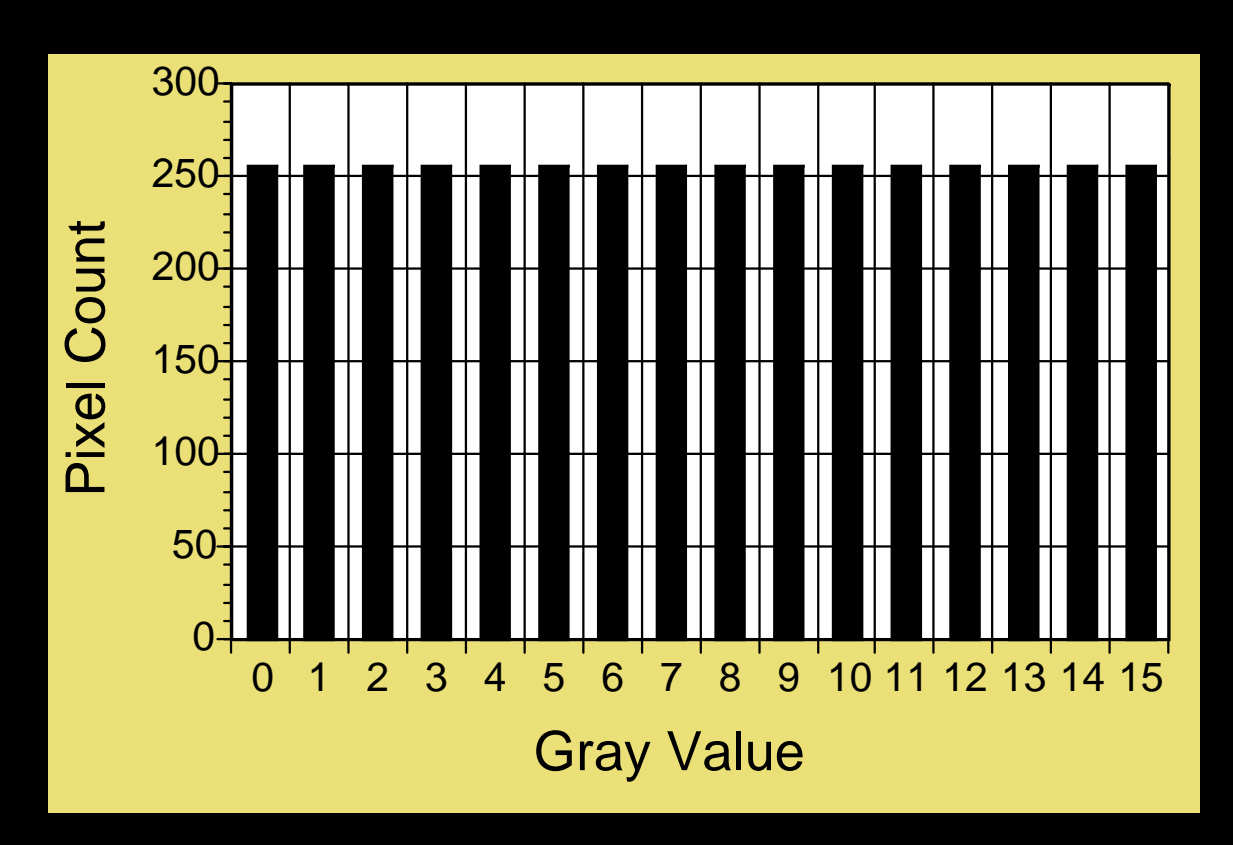

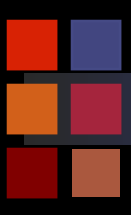

# **Computer Vision Brute Force**

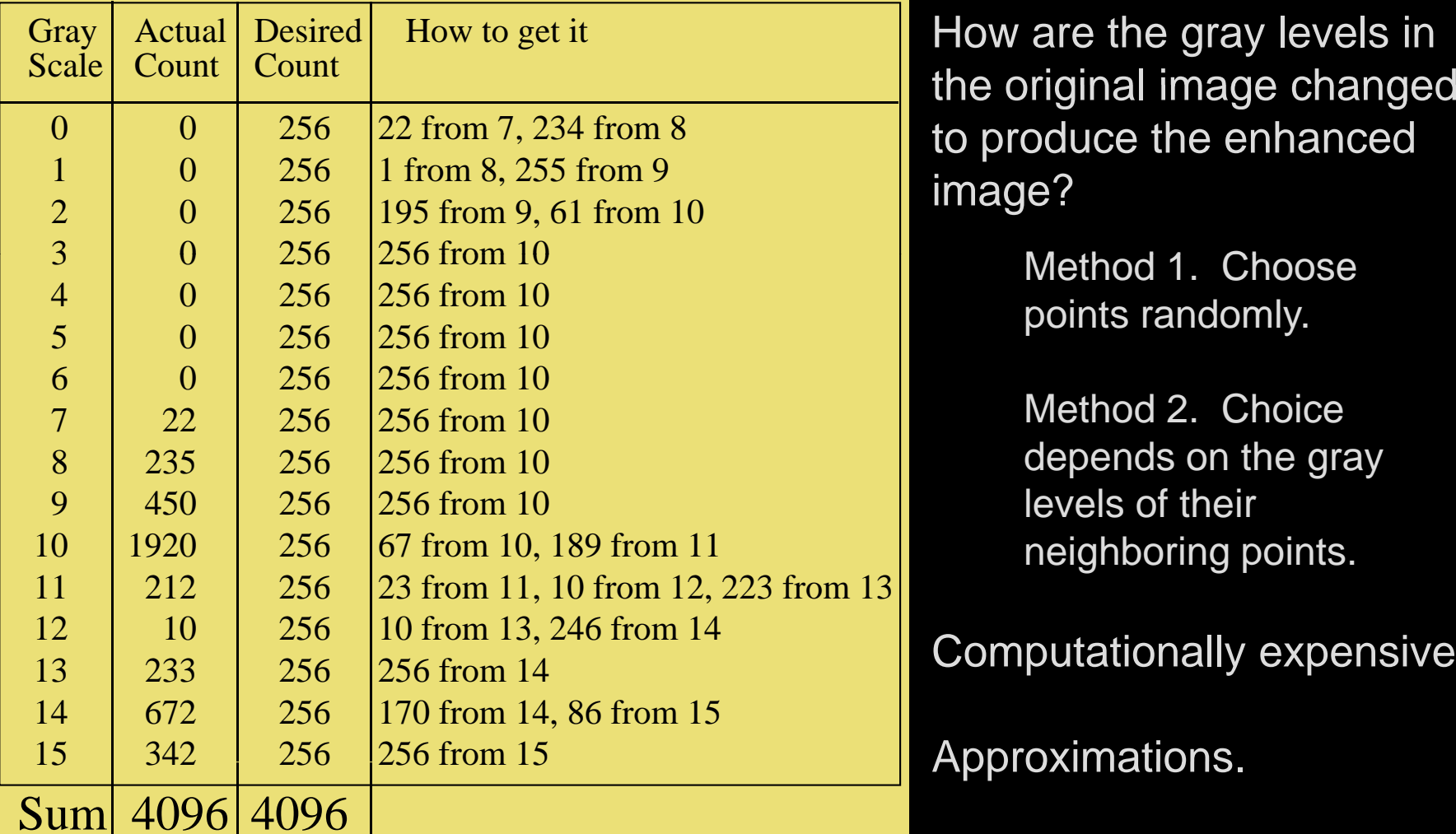

o produce the enhanced mage?

points randomly.

Method 2. Choice depends on the gray levels of their neighboring points.

Computationally expensive.

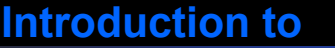

## **Computer Vision Histogram Equalization**

Mapping from one set of grey-levels, I, to a new set, O. Ideally, the number of pixels,  $N_p$ , occupying each grey level should be:

$$
N_p = \frac{M^*N}{G}
$$

 $\blacksquare$  To approximate this, apply the transform

$$
i = MAX\left[ 0, round\left\{ \frac{CH(j)}{N_p} \right\} - 1 \right]
$$

- Where CH is the cumulative histogram (see next slide)
- $\bullet\,$  j is the gray value in the source image
- $\bullet\,$  i is the gray value in the equalized image

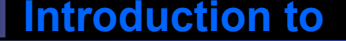

*G=8*

## **Computer Vision <b>Example**

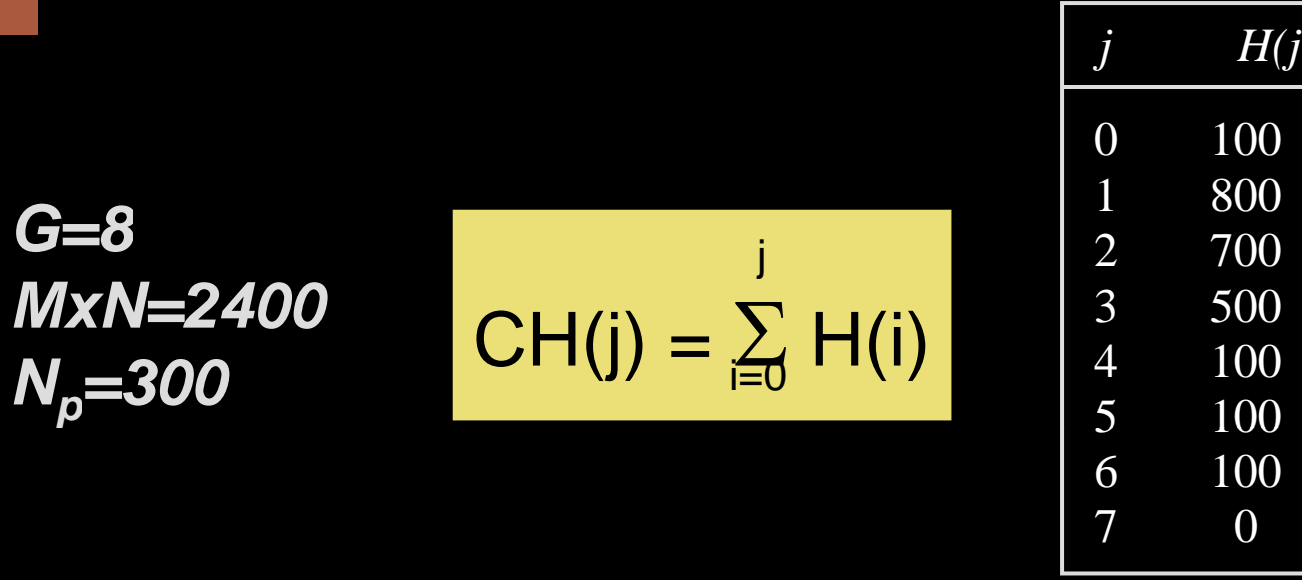

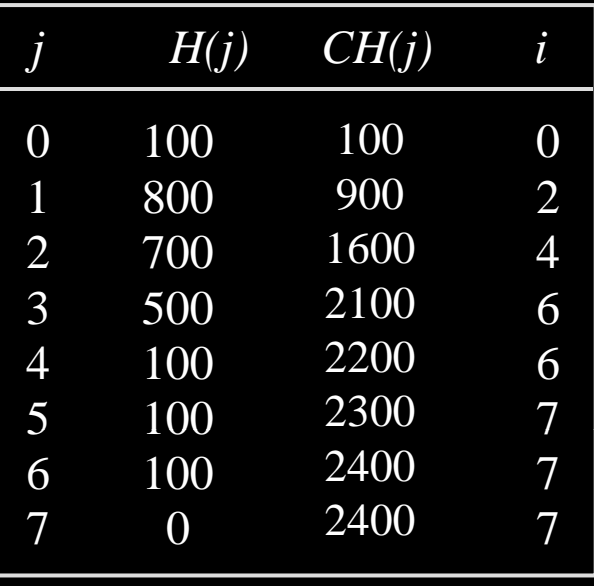

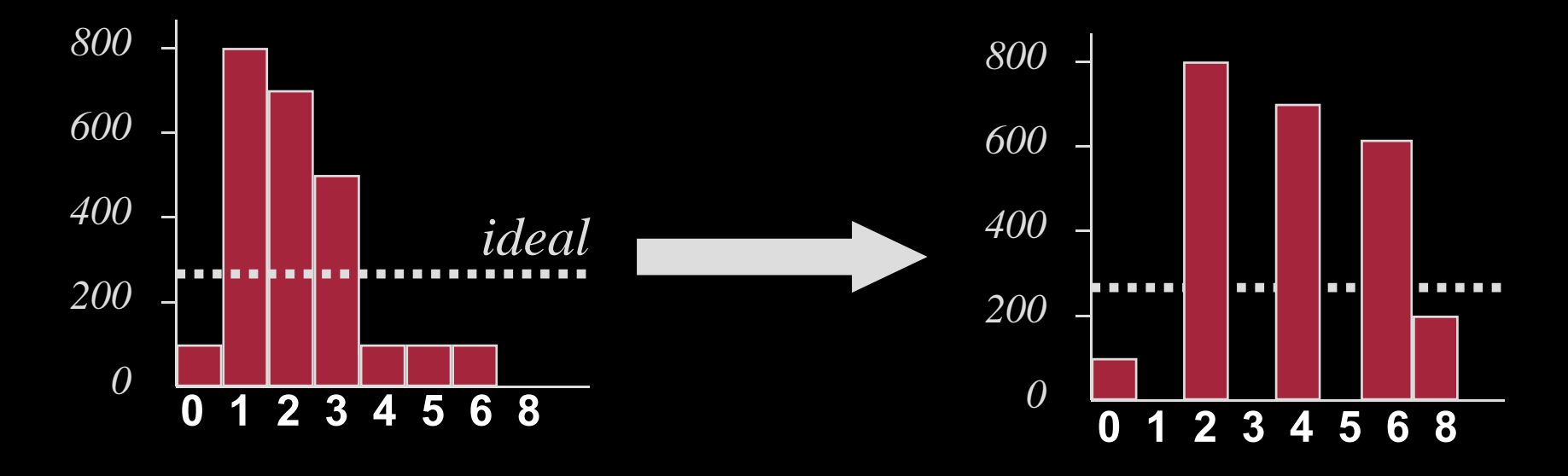

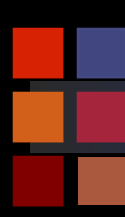

# **Computer Vision Example**

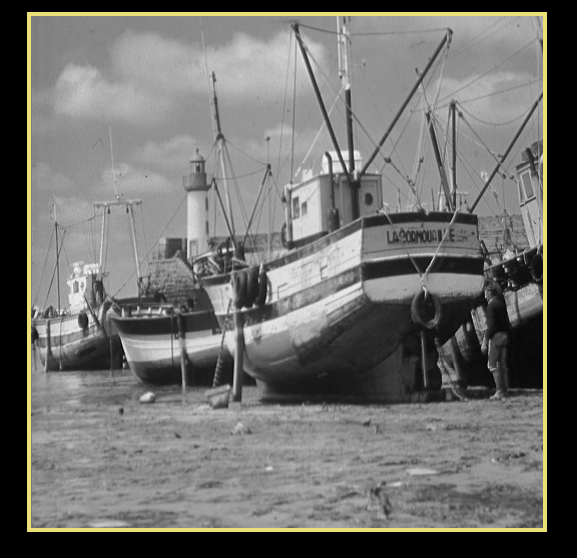

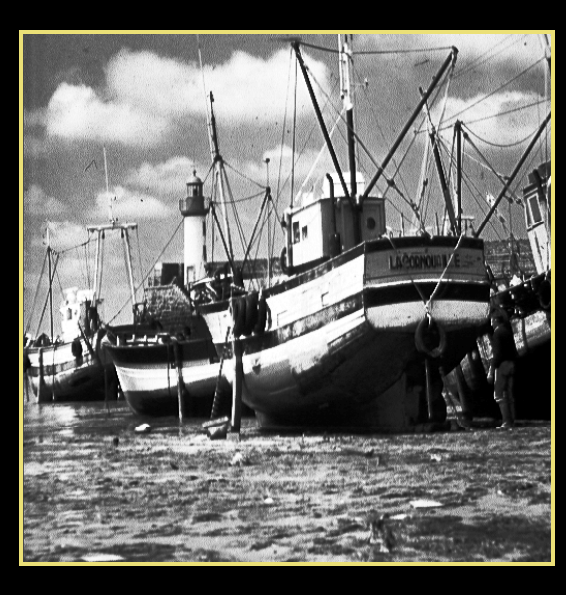

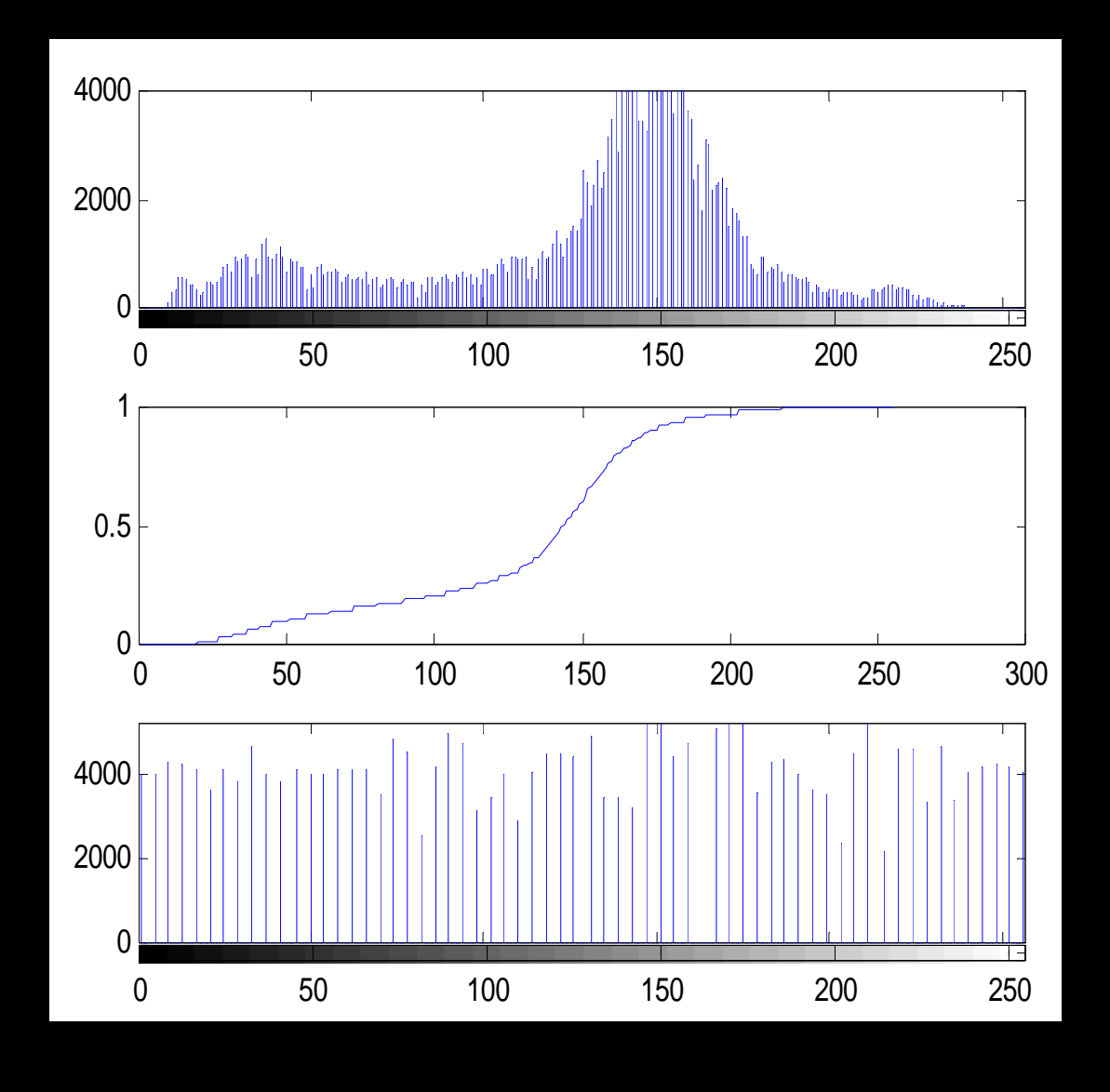

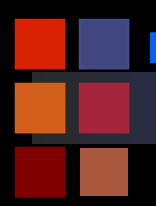

# **Computer Vision Comparison**

# Original

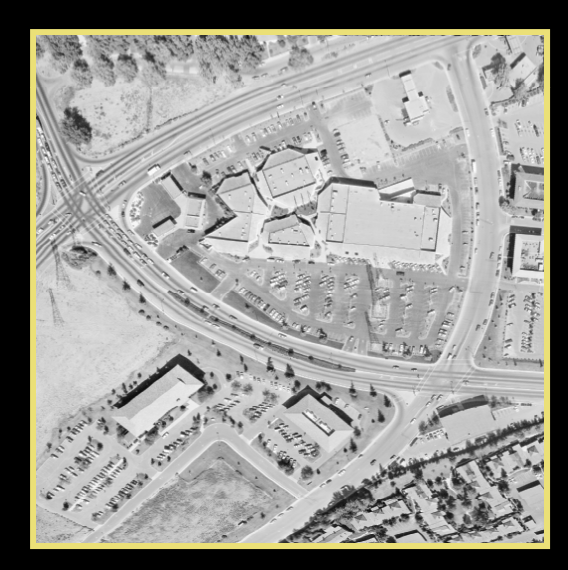

## Histogram equalization

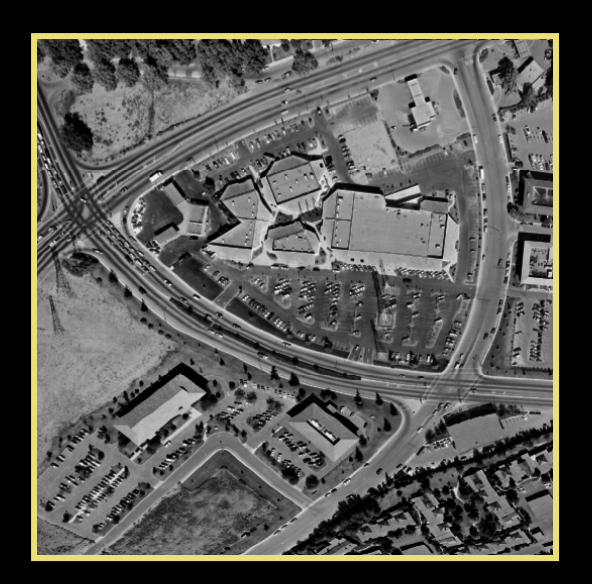

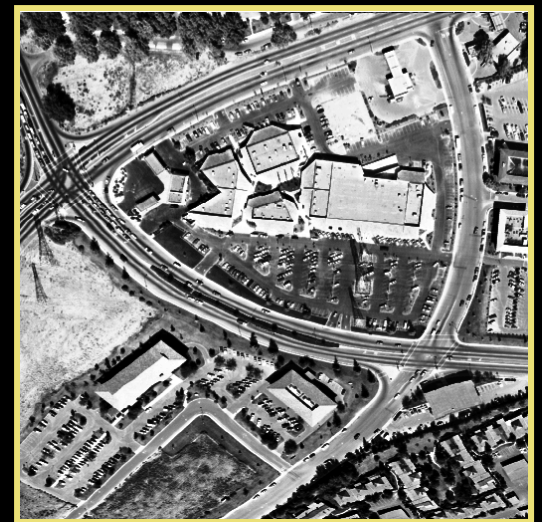

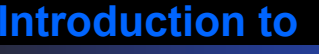

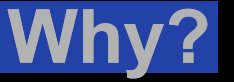

- Given MxN input image I with gray scale  $p_0...p_k$  and histogram  $H(p)$ .
- Desire output image O with gray scale  $q_0$ .... $q_k$  and uniform histogram G(q)
- $\mathcal{L}_{\mathcal{A}}$  Treat the histograms as a discrete probability density function. Then monotonic transfer function  $m = T(n)$  implies:

$$
\sum_{i=0}^{m} G(q_i) = \sum_{j=0}^{n} H(p_j)
$$

■ The sums can be interpreted as discrete distribution functions

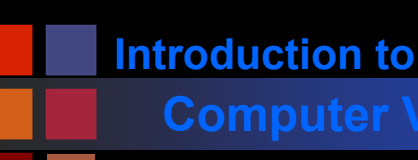

# **Computer Vision Computer Vision**

 The histogram entries in G must be: (because G is uniform)

$$
G(i) = \frac{MxN}{q_k - q_0}
$$

**Plug this into previous equation to get:** 

$$
\sum_{i=0}^{m} \frac{MxN}{q_k - q_0} = \sum_{i=0}^{n} H(p_i)
$$

 $\mathcal{L}_{\mathcal{A}}$  Now translate into continuous domain (can't really get uniform distributions in the discrete domain)

$$
\int_{q_0}^{q_m} \frac{MxN}{q_k - q_0} ds = \int_{p_0}^{p_n} H(s) ds
$$
  

$$
\frac{MN(q_m - q_0)}{q_k - q_0}
$$

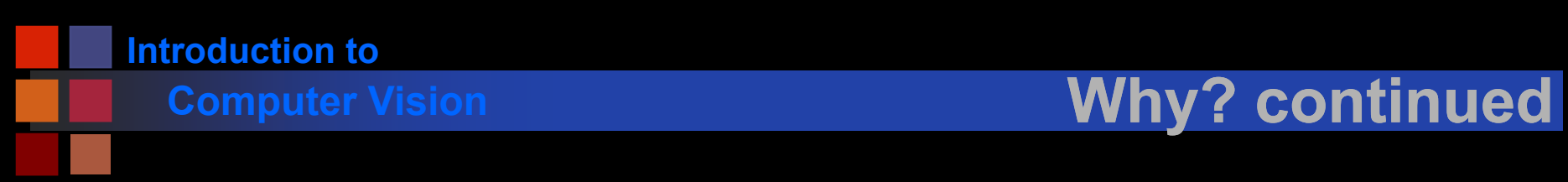

# ■ Solve last equation for q to get:

$$
q_m = T(p) = \frac{q_k - q_0}{MN} \int_{p_0}^{p_n} H(s) ds + q_0
$$

 $\mathcal{L}^{\text{max}}_{\text{max}}$ Map back into discrete domain to get:

$$
q_m = T(p) = \frac{q_k - q_0}{MN} \sum_{i=p_0}^{p_n} H(i) + q_0
$$

■ Leads to an algorithm…..

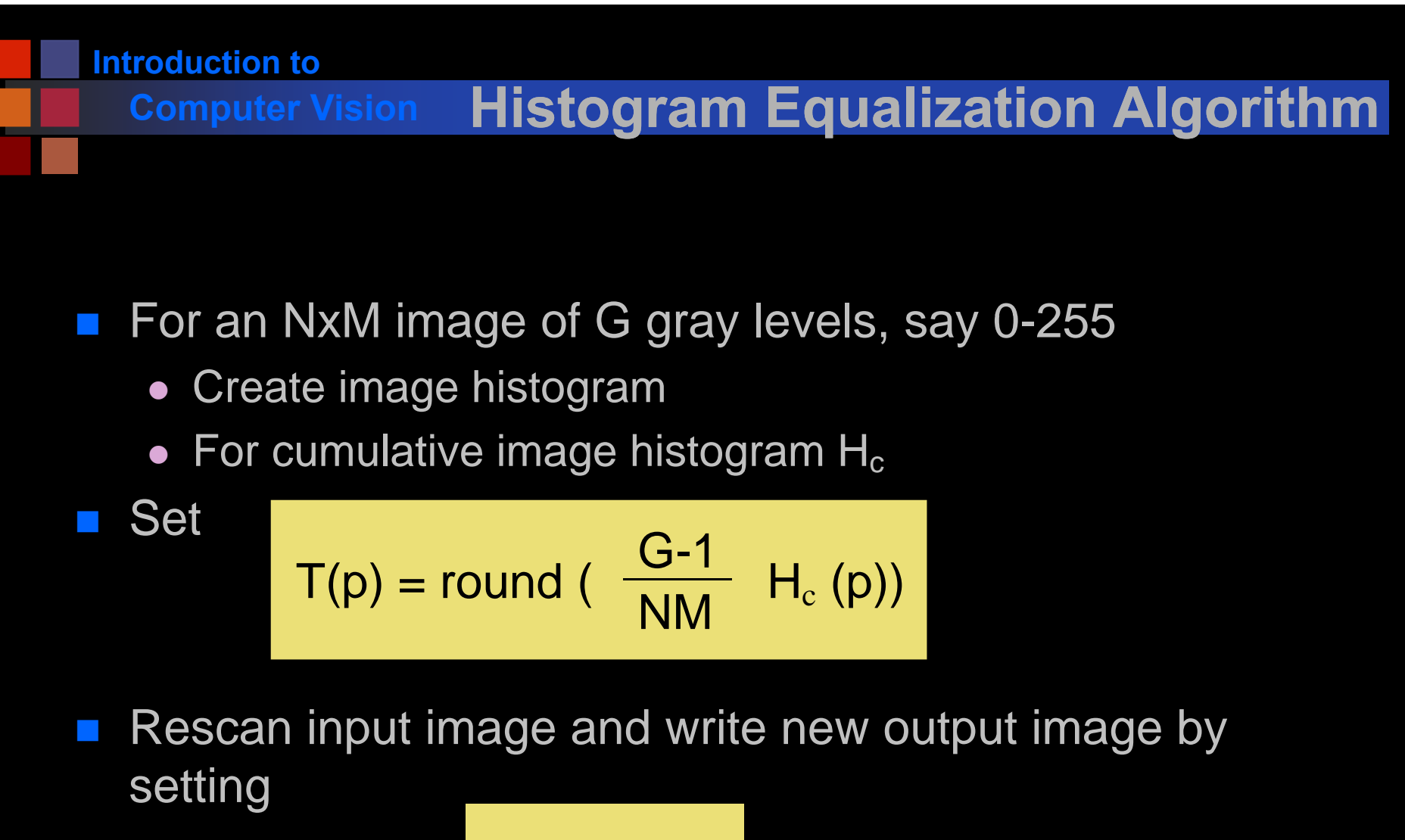

$$
g_q = T(g_p)
$$

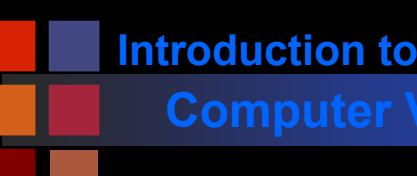

# **Computer Vision Observations**

- Acquisition process degrades image
- Brightness and contrast enhancement implemented by pixel operations
- No one algorithm universally useful
- $\blacksquare$   $\gamma$  > 1 enhances contrast in bright images
- $\blacksquare$   $\gamma$  < 1 enhances contrast in dark images
- Transfer function for histogram equalisation proportional to cumulative histogram

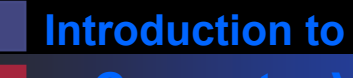

# **Computer Vision Noise Reduction**

- What is noise?
- $\mathcal{L}^{\text{max}}_{\text{max}}$  How is noise reduction performed?
	- Noise reduction from first principles
	- Neighbourhood operators
		- $\bullet$  linear filters (low pass, high pass)
		- ◆ non-linear filters (median)

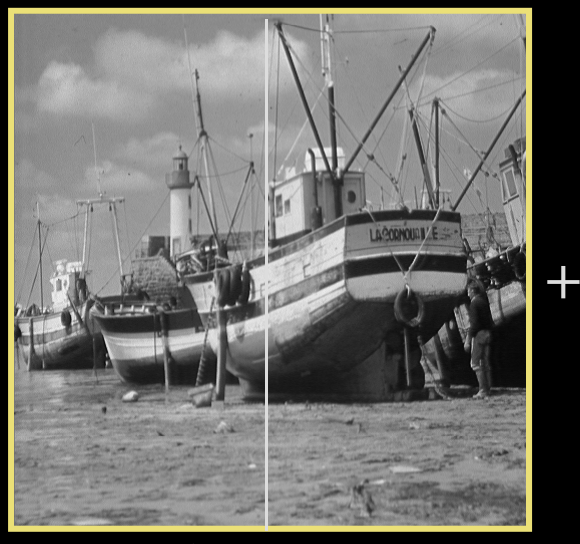

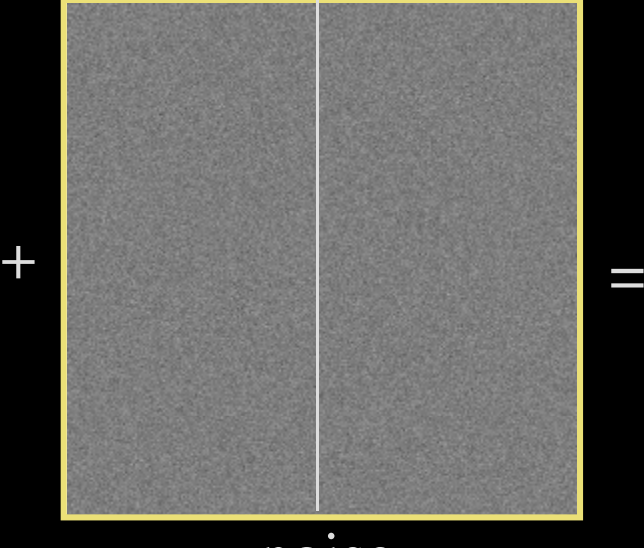

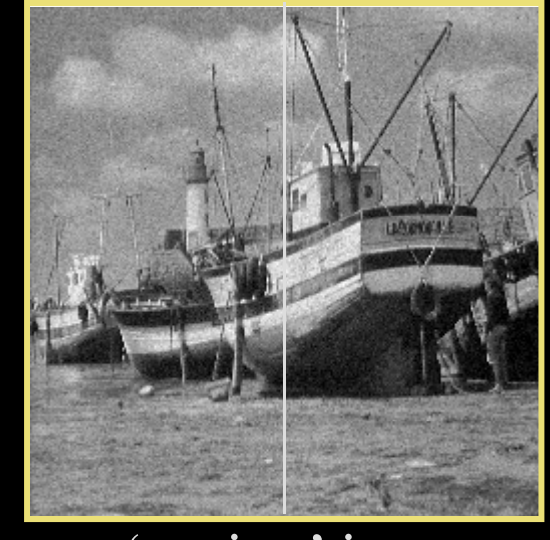

image noise 'grainy' image

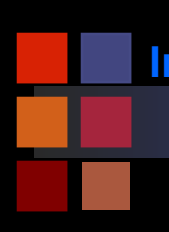

## **Noise**

- $\mathcal{L}_{\mathcal{A}}$ Plot of image brightness.
- $\mathcal{L}_{\mathcal{A}}$ Noise is additive.
- $\blacksquare$  Noise fluctuations are  $\mathcal{L}_{\mathcal{A}}$ rapid
	- high frequency.

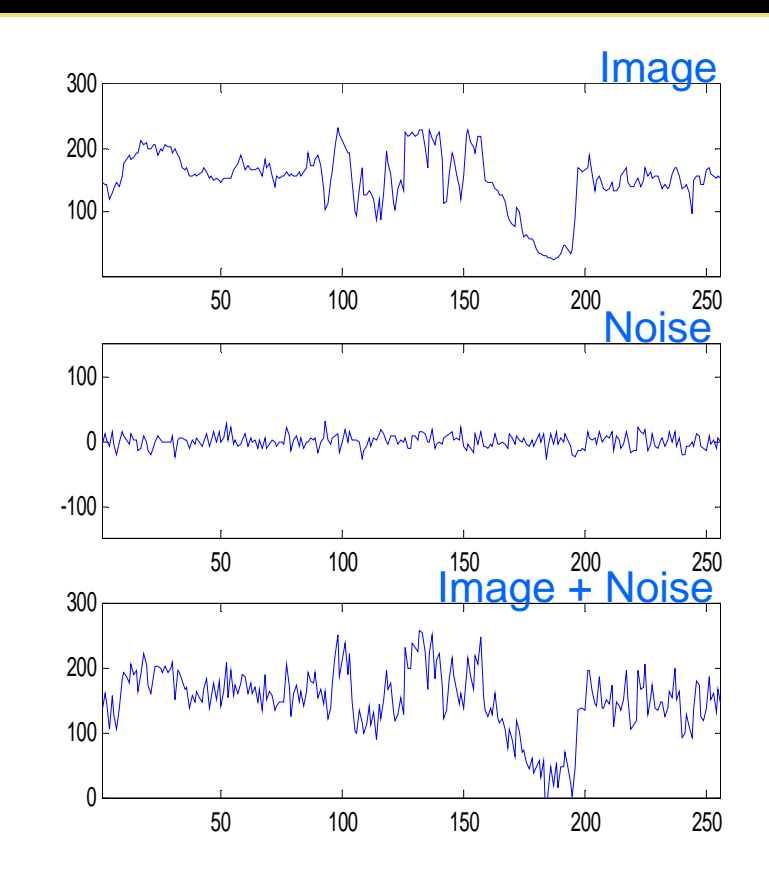

# **Computer Vision Computer Vision**

- Sources of noise = CCD chip.
- **Electronic signal fluctuations** in detector.
- $\mathcal{L}_{\mathcal{A}}$ Caused by thermal energy.
- Worse for infra-red sensors.
- $\mathcal{L}_{\mathcal{A}}$ **Electronics**
- **Transmission**

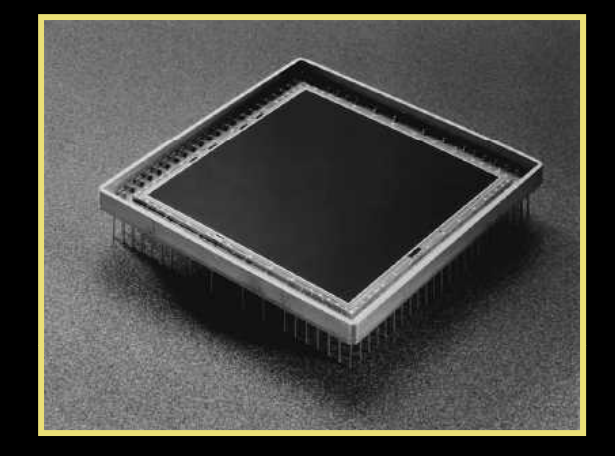

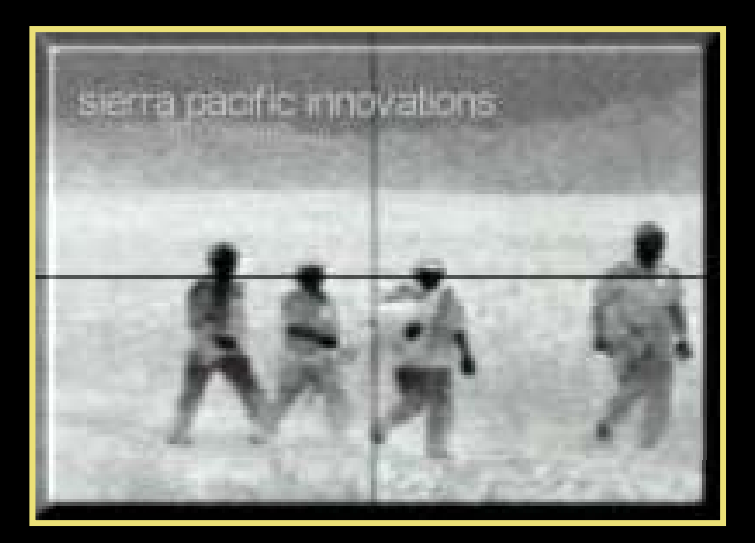

Radiation from the long wavelength IR band is used in most infrared imaging applications

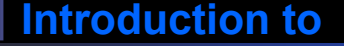

# **Computer Vision <b>Noise Model**

- $\mathcal{L}_{\mathcal{A}}$ Plot noise histogram
- $\vert \hspace{.06cm} \vert$ Typical noise distribution is normal or Gaussian
- $\mathcal{L}_{\mathcal{A}}$ Mean(noise)  $\mu = 0$
- $\mathcal{L}_{\mathcal{A}}$ **Standard deviation**  $\sigma$

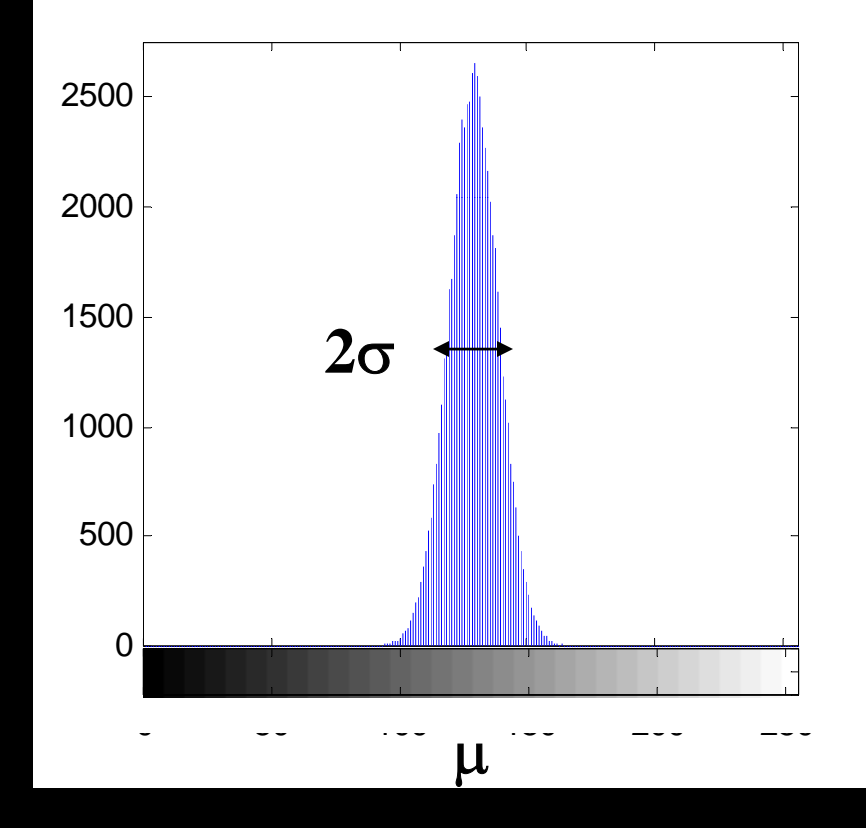

$$
\eta(x) = \frac{1}{2\pi\sigma^2} \exp\left(-\frac{1}{2}\frac{(x-\mu)^2}{\sigma}\right)
$$

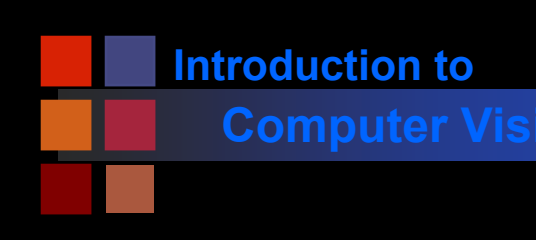

### $\mathcal{L}_{\mathcal{A}}$ Integral under curve is 1

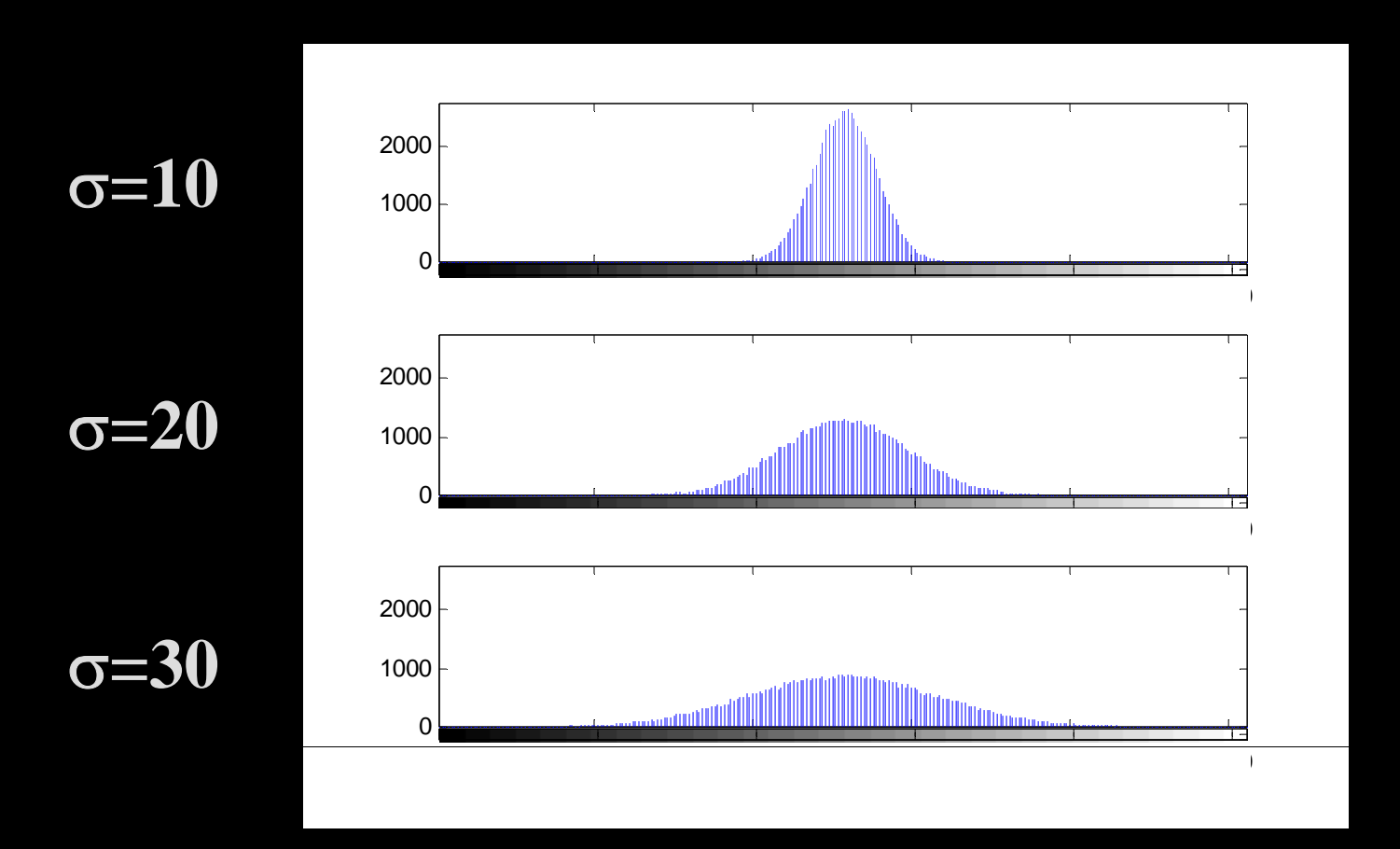

# **Computer Vision Effect of** <sup>σ</sup>

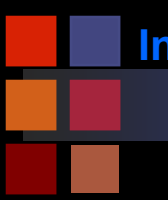

# **Computer Vision Two Dimensional Gaussian**

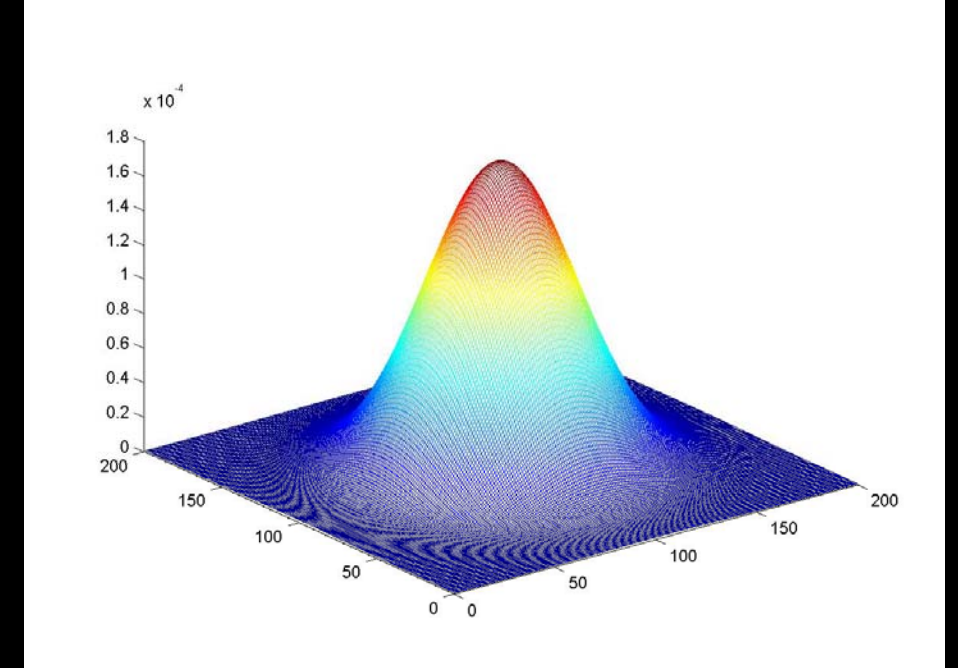

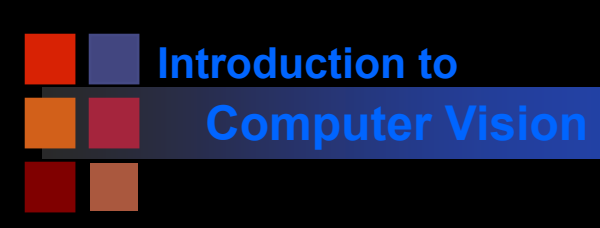

### $\mathcal{L}_{\mathcal{A}}$ Noise varies above and below uncorrupted image.

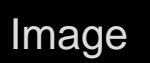

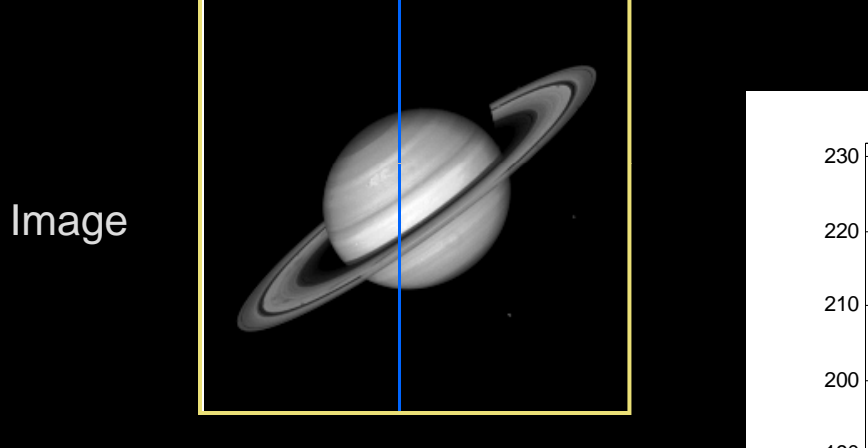

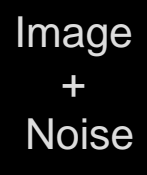

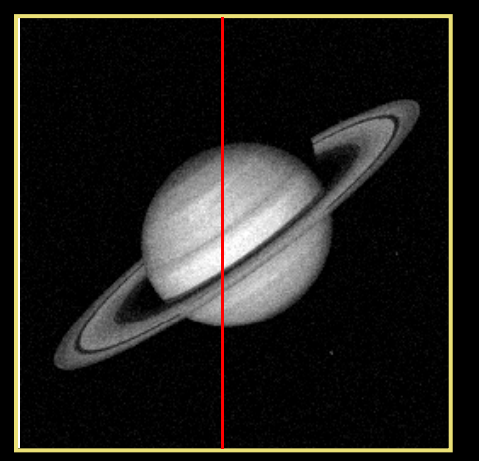

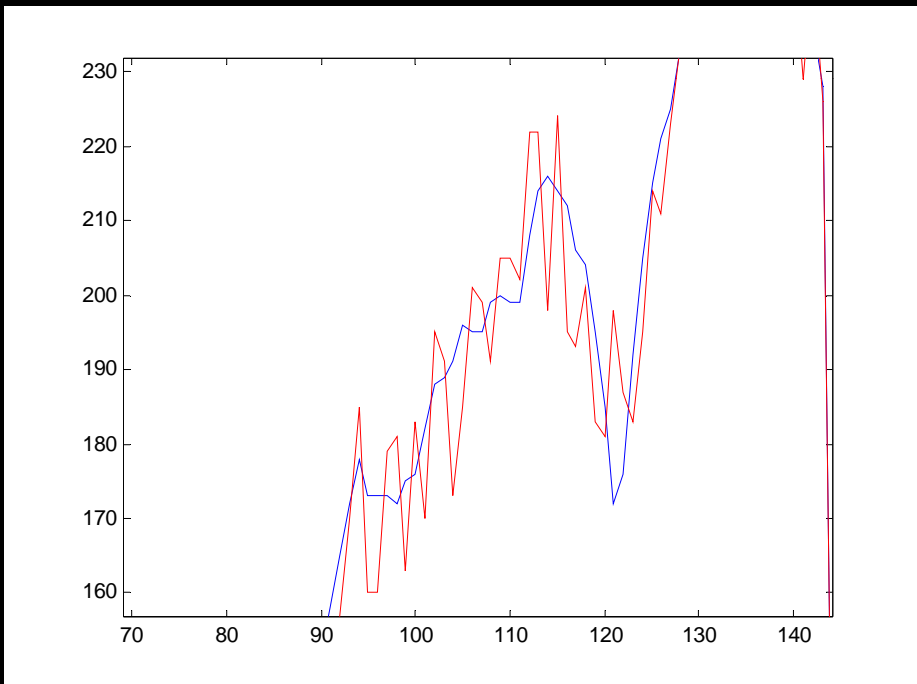

**Noise** 

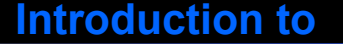

# **Computer Vision Noise Reduction - 1**

- $\mathcal{L}_{\mathcal{A}}$ How do we reduce noise?
- Consider a uniform 1-d
- Focus on a pixel neighbourhood.
- **E** Averaging the three  $\mathcal{C}^{\mathcal{A}}$ values should result in a value closer to iginal uncorrupted original uncorrupted<br>data
- **Especially if gaussian**

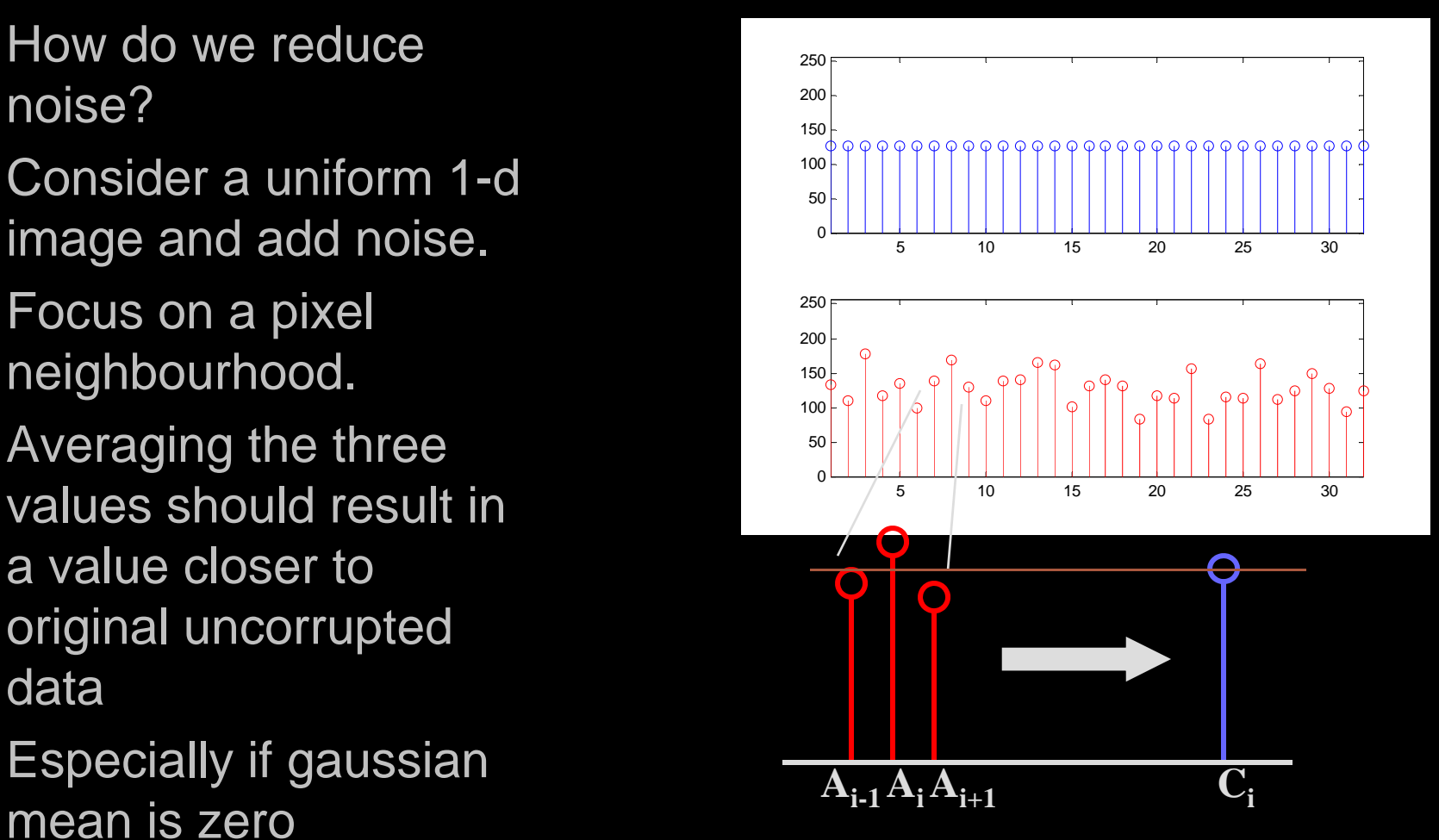

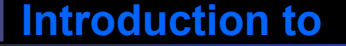

# **Computer Vision Noise Reduction - 1**

- Averaging 'smoothes' 250 the noise fluctuations.
- Consider the next pixel  $\mathsf{A}_{\mathsf{i+1}}$
- $\mathcal{L}_{\mathcal{A}}$  Repeat for remainder of pixels.

$$
C_{i+1} = \frac{A_i + A_{i+1} + A_{i+2}}{3}
$$

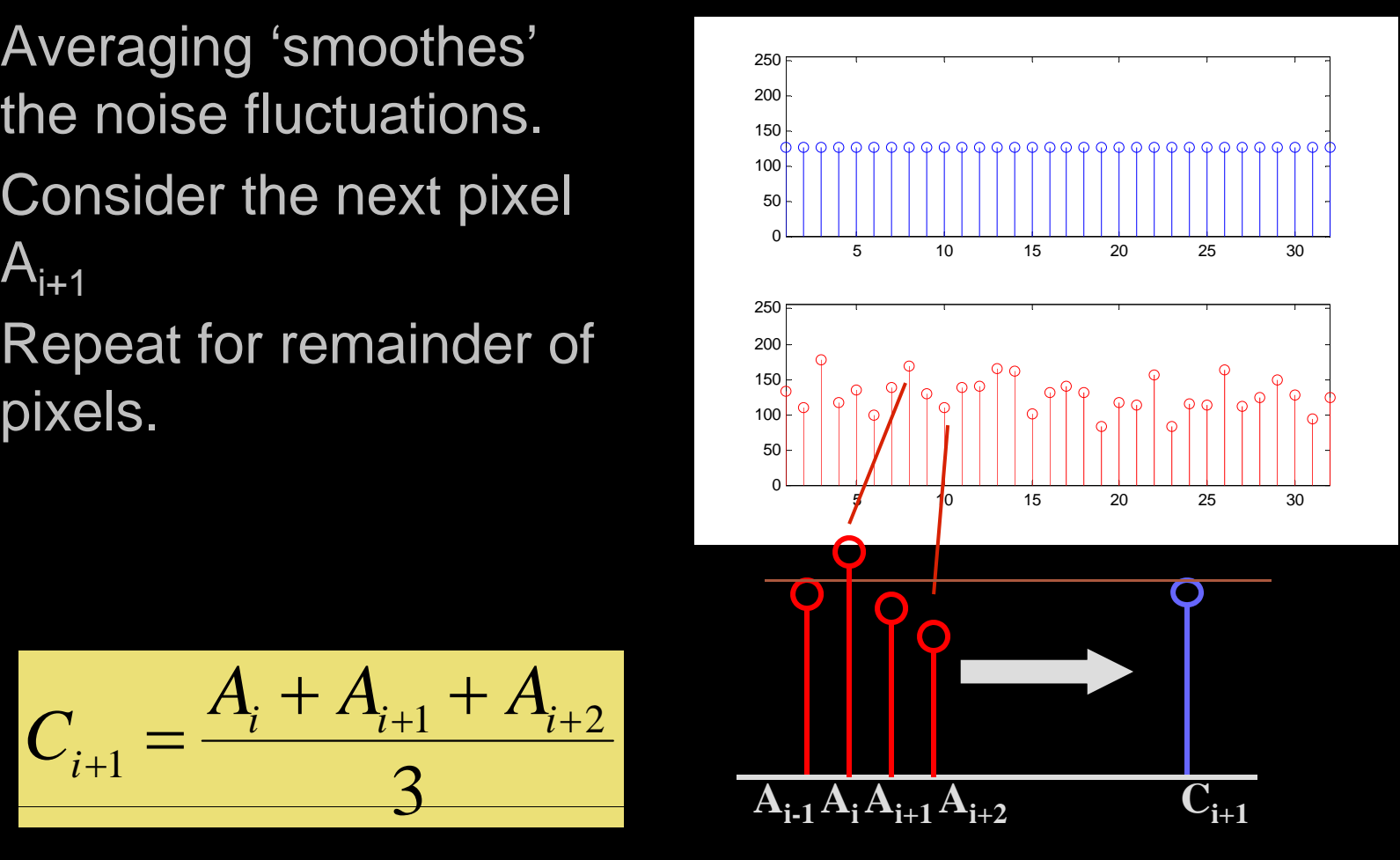

**Introduction to**

## **Computer Vision Neighborhood Operations**

- **All pixels can be**  $\mathbf{C} = \mathbf{A} * \mathbf{B}$  averaged by convolving 1-d image A with mask B to give  $B = [B1 \ B2 \ B3]$ enhanced image C.
- Weights of B must equal one when  $B = \frac{1}{2}$ added together.
	- $\bullet\,$  Why?

 $\rm C_i$  = A<sub>i-1</sub>  $\times$ B<sub>1</sub> + A<sub>i</sub>  $\times$ B<sub>2</sub> + A<sub>i+1</sub>  $\times$ B<sub>3</sub>  $B = \frac{1}{3}$  [1 1 1]  $C_i = \frac{A_{i-1} + A_i + A_{i+1}}{3}$ 

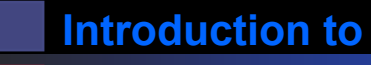

# **Computer Vision 2D Analog of 1D Convolution**

 Consider the problem of blurring a 2D image  $\mathcal{L}^{\text{max}}$ Here's the image and a blurred version:

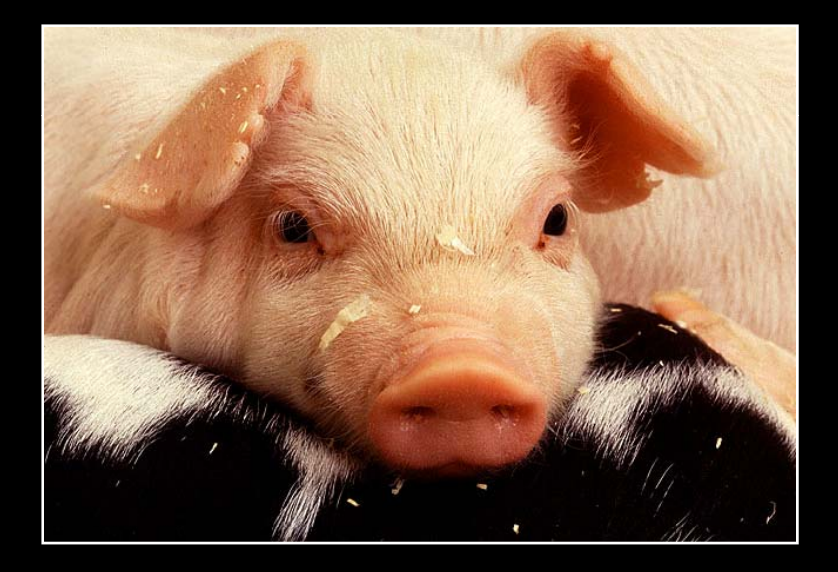

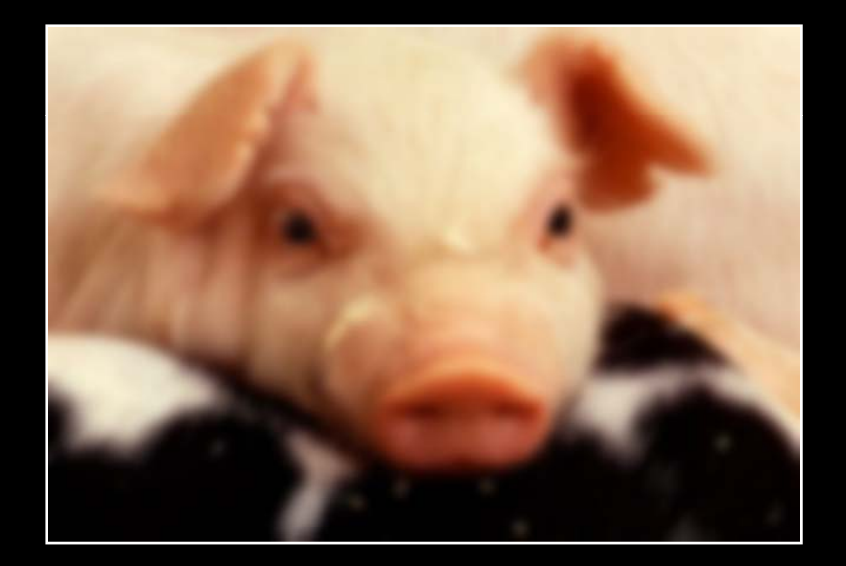

- How would we do this?
	- What's the 2D analog of 1D convolution?

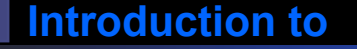

# **Computer Vision 2D Blurring Kernel**

 $C = A * B$ **B** becomes

$$
B = \frac{1}{9} \left[ \begin{array}{rrr} 1 & 1 & 1 \\ 1 & 1 & 1 \\ 1 & 1 & 1 \end{array} \right]
$$

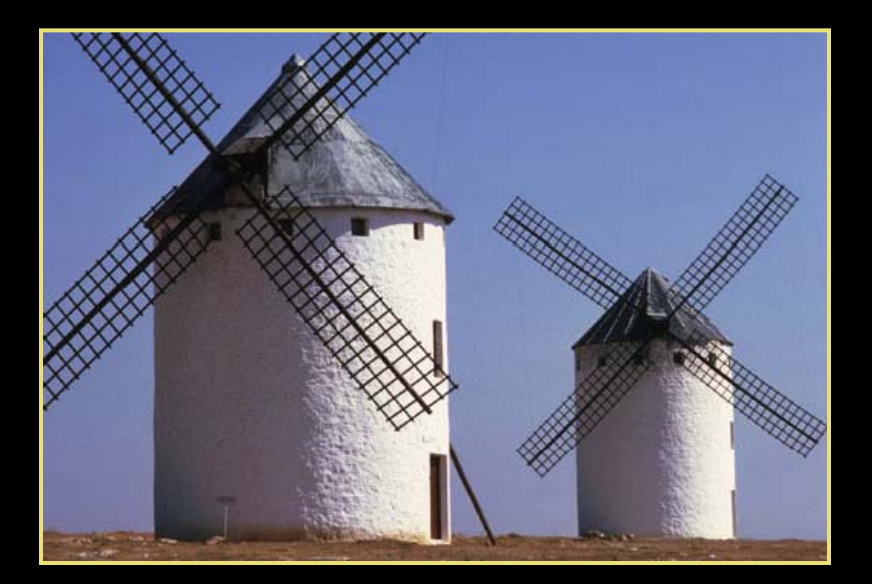

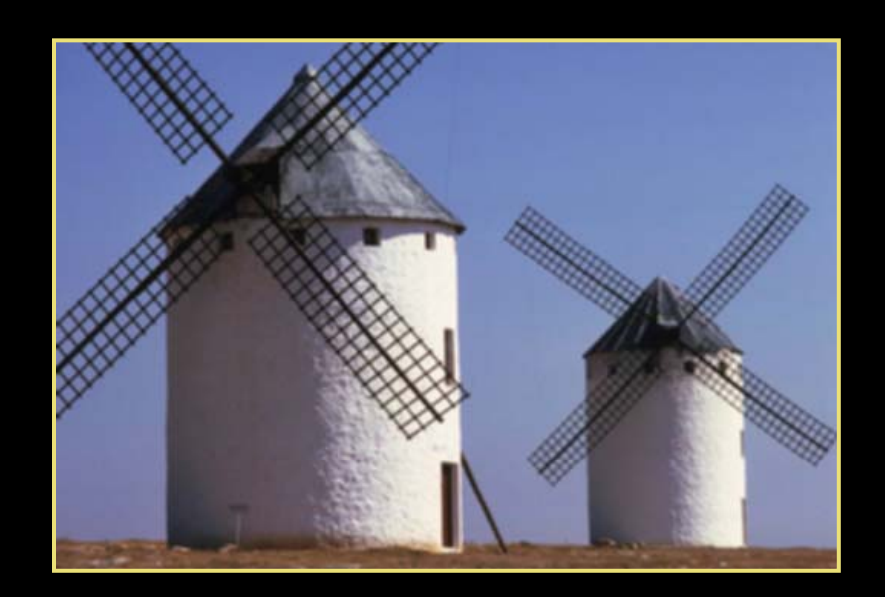

- Extremely important concept in computer vision, image processing, signal processing, etc.
- Lots of related mathematics (we won't do)
- General idea: reduce a filtering operation to the repeated application of a mask (or filter kernel) to the image
	- $\bullet\,$  Kernel can be thought of as an NxN image
	- $\bullet\,$  N is usually odd so kernel has a central pixel
- $\blacksquare$  In practice
	- (flip kernel)
	- $\bullet\,$  Align kernel center pixel with an image pixel
	- $\bullet$  Pointwise multiply each kernel pixel value with corresponding image pixel value and add results
	- $\bullet$ Resulting sum is normalized by kernel weight
	- $\bullet$ Result is the value of the pixel centered on the kernel

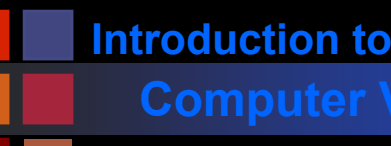

## **Computer Vision <b>Example**

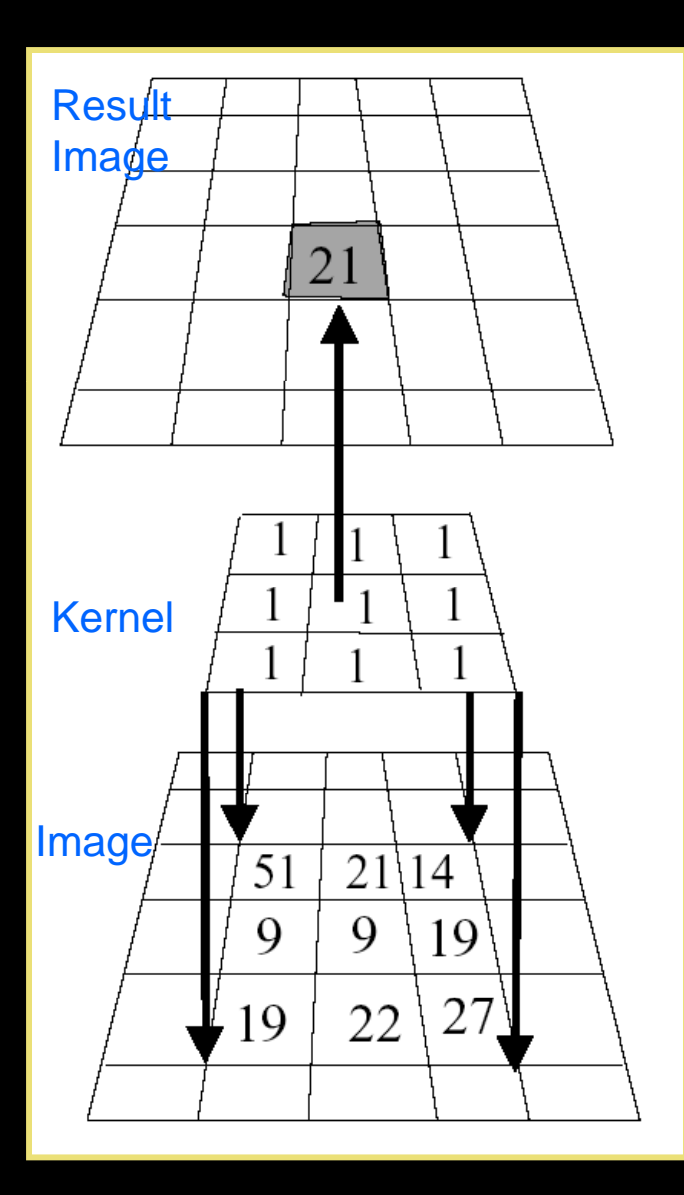

- Kernel is aligned with pixel in image, multiplicative sum is computed, normalized, and stored in result image.
- Process is repeated across image.
- What happens when kernel is near edge of input image?

$$
\begin{array}{c}\n 1*51 + 1*21 + 1*14 + \\
1*8 + 1*9 + 1*19 + \\
1*19 + 1*22 + 1*27\n \end{array}\n \bigg| 1/9 = 21
$$

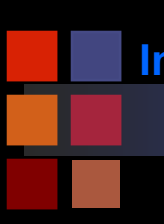

# **Computer Vision Border Problem**

- **n** missing samples are zero
- missing samples are gray
- $\mathcal{L}_{\mathcal{A}}$ copying last lines
- $\mathcal{L}_{\mathcal{A}}$ reflected indexing (mirror)
- $\mathcal{L}_{\mathcal{A}}$ circular indexing (periodic)
- $\mathcal{L}^{\text{max}}$ truncation of the result

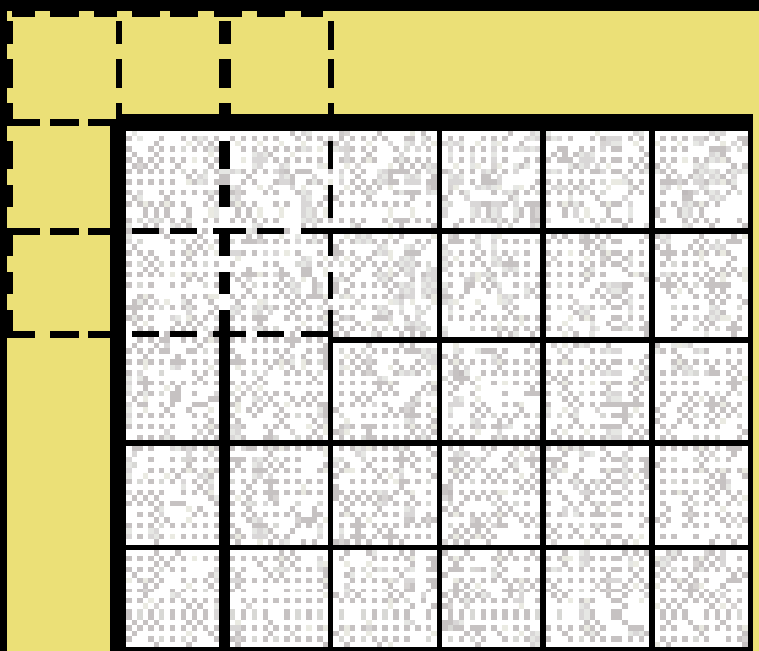

# **Computer Vision Convolution Size**

Image size =  $\mathsf{M}_\mathsf{1}\times\mathsf{N}_\mathsf{1}$ Mask size – M $_2\times$  N $_2$ Convolution size =  $\mathsf{M}_\mathsf{1}$ -  $\mathsf{M}_\mathsf{2}$  +1  $\times$   $\mathsf{N}_\mathsf{1}$ - $\mathsf{N}_\mathsf{2}$ +1

Typical Mask sizes  $= 3 \times 3, 5 \times 5, 7 \times 7,$  $9 \times 9, 11 \times 11$ 

What is the convolved image size for <sup>a</sup> 128  $\times$  128 image and 7  $\times$  7 mask?

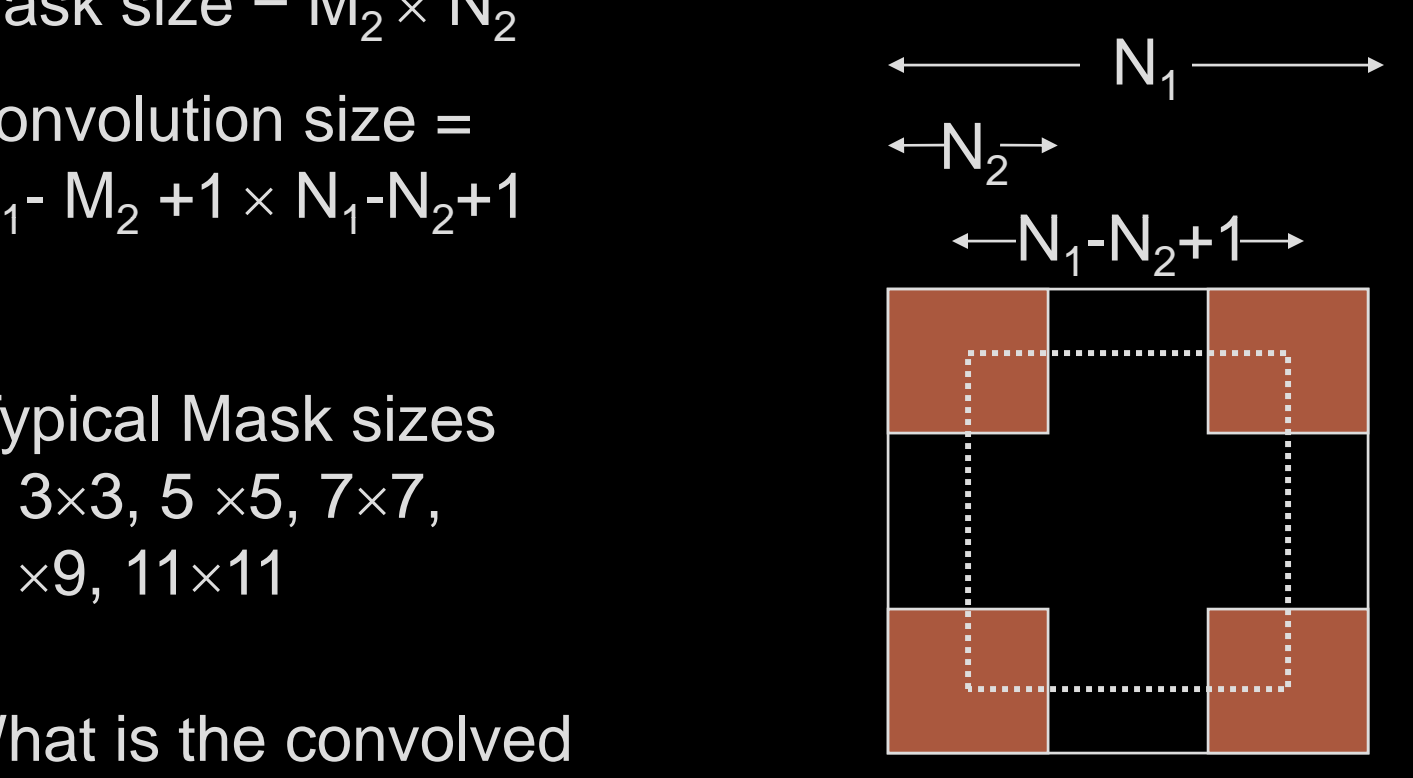

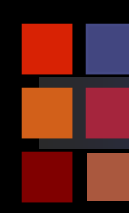

## **Computer Vision Convolution**

# Image Data: Mask:

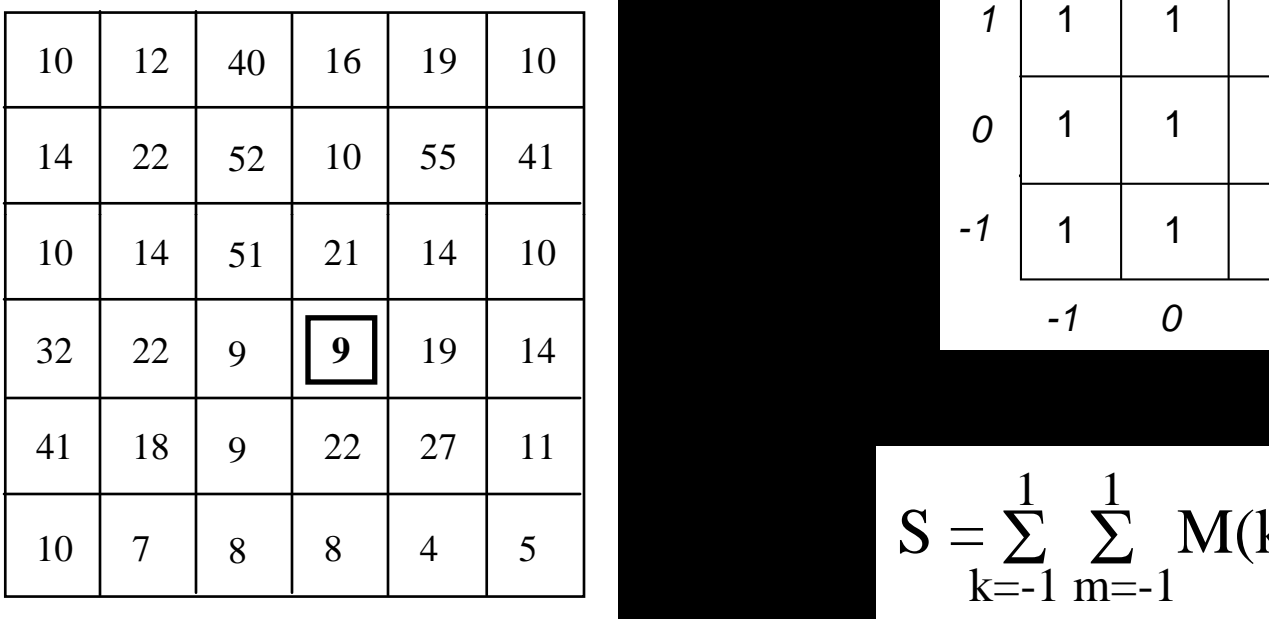

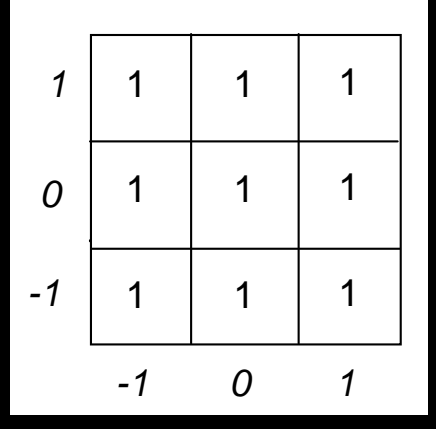

$$
S = \sum_{k=-1}^{1} \sum_{m=-1}^{1} M(k,m)
$$

$$
I_{f}(i,j) = \frac{1}{S} \sum_{k=-1}^{1} \sum_{m=-1}^{1} I(i+k,j+m) * M(k,m) = I \circledast M
$$

- Commutative:  $f_1(t) * f_2(t) = f_2(t) * f_1(t)$
- Distributive:  $f_1(t) * [f_2(t) + f_3(t)] = f_1(t) * f_2(t) + f_1(t) * f_3(t)$
- Associative:  $f_1(t) * [f_2(t) * f_3(t)] = [f_1(t) * f_2(t)] * f_3(t)$
- Shift: if  $f_1(t) * f_2(t) = c(t)$ , then
	- $f_1(t) * f_2(t-T) = f_1(t-T) * f_2(t) = c(t-T)$
- **Convolution with impulse:**  $f(t) * \delta(t) = f(t)$
- Convolution with shifted impulse:  $f(t) * \delta(t-T) = f(t-T)$

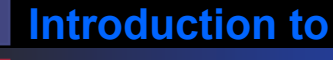

# **Computer Vision Noise Reduction - 1**

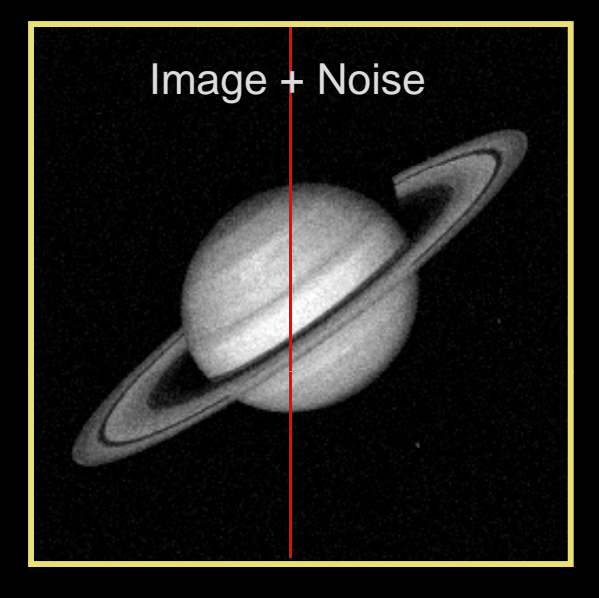

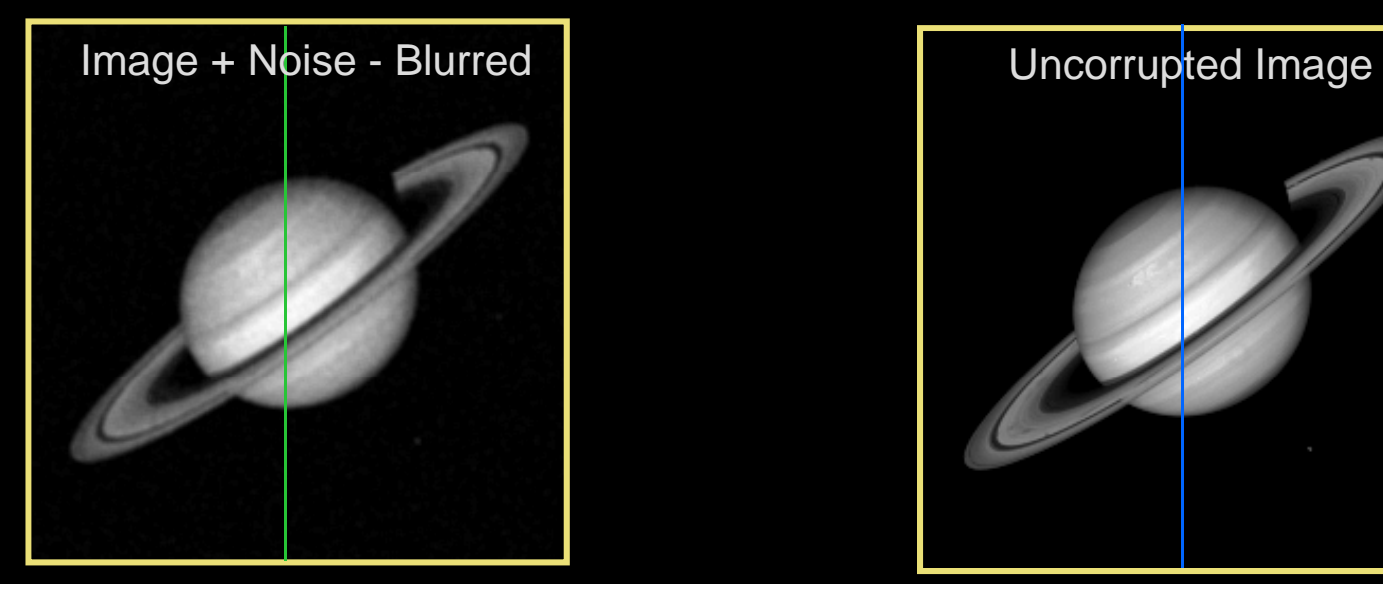

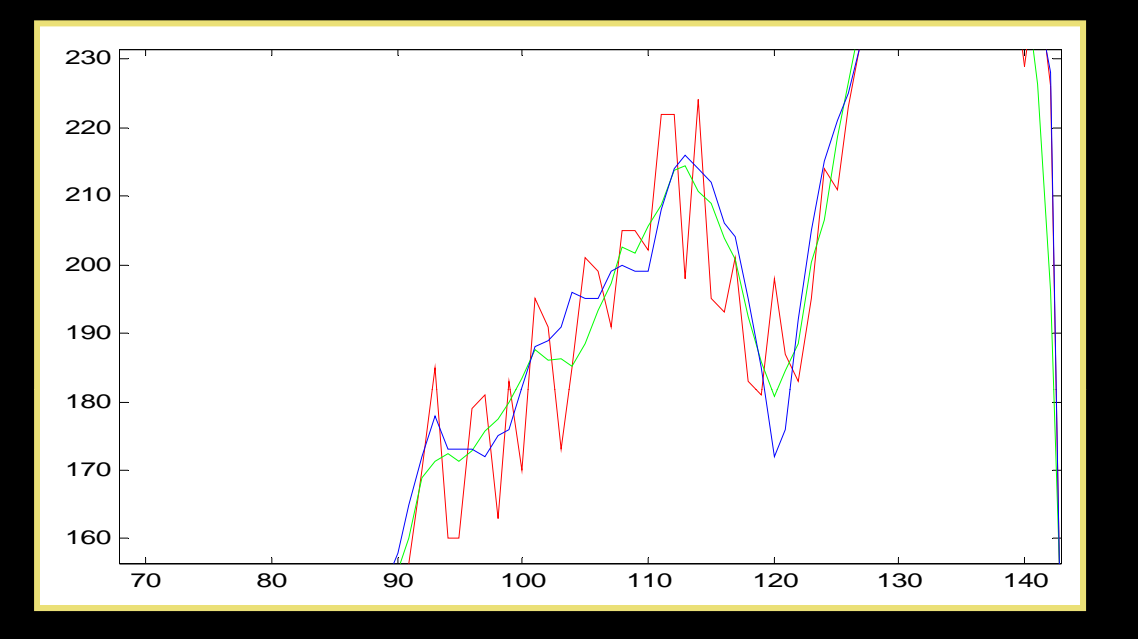

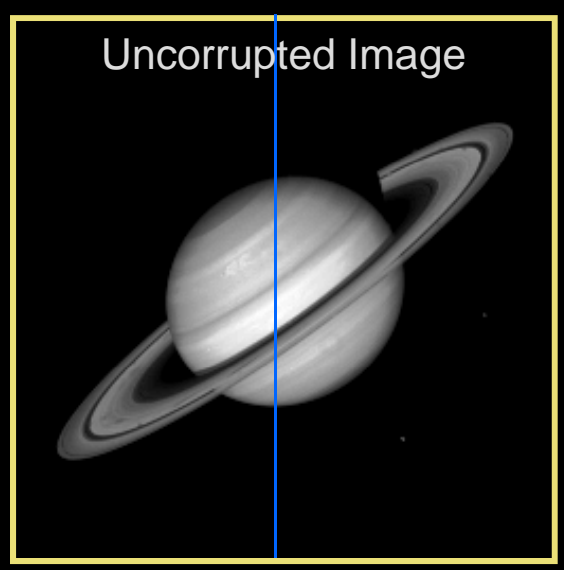

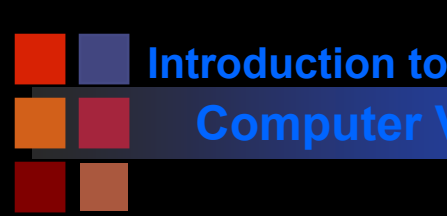

- **Technique relies on high frequency noise** fluctuations being 'blocked' by filter. Hence, low-pass filter.
- **Fine detail in image may also be smoothed.**
- **Balance between keeping image fine detail** and reducing noise.

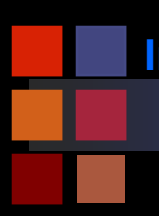

# **Computer Vision Noise Reduction - 1**

- $\mathcal{L}_{\mathcal{A}}$ Saturn image coarse detail
- $\frac{1}{2}$  Boat image contains fine detail
- **Noise reduced but fine** detail also smoothed

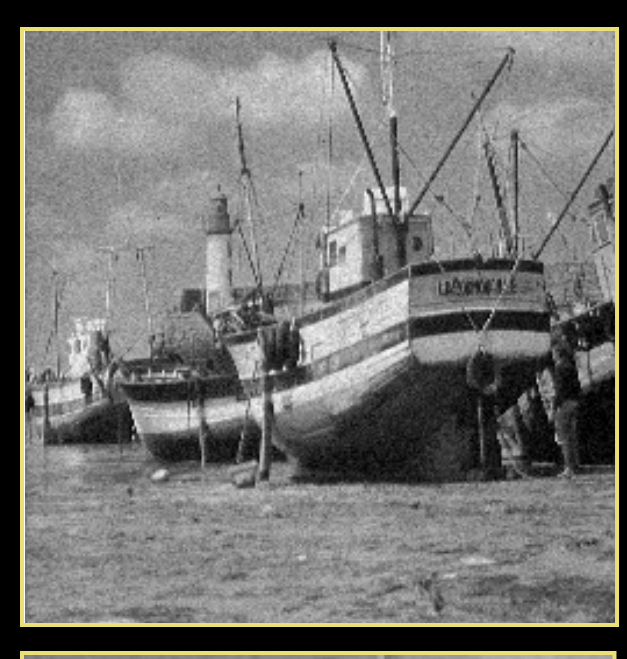

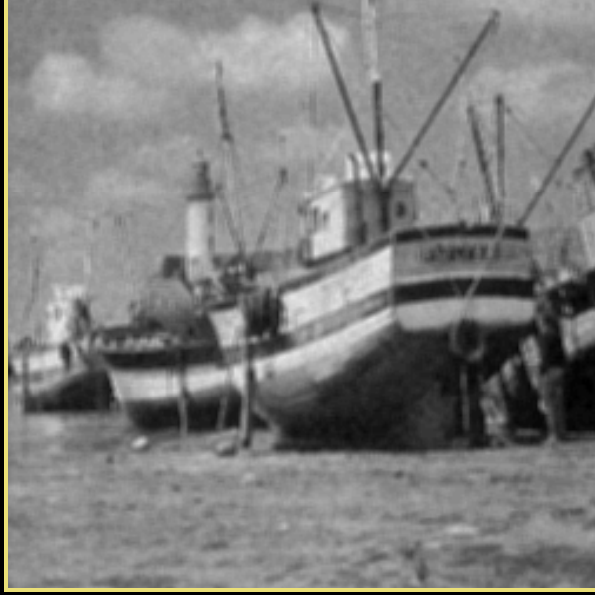

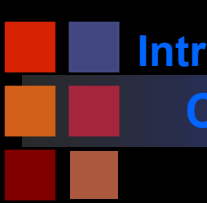

# **Computer Vision hmmmmm.....**

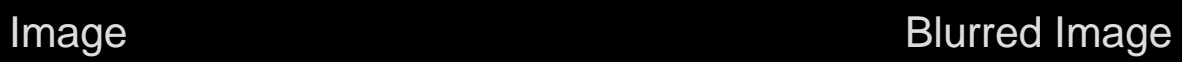

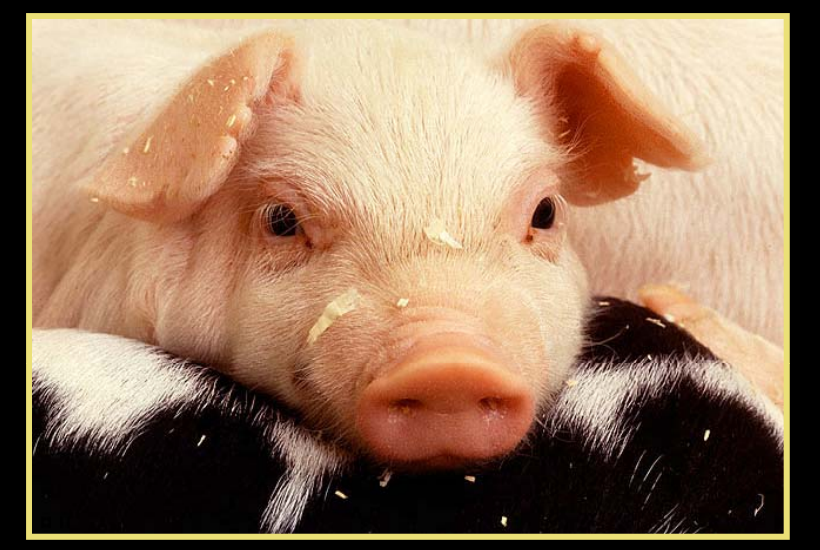

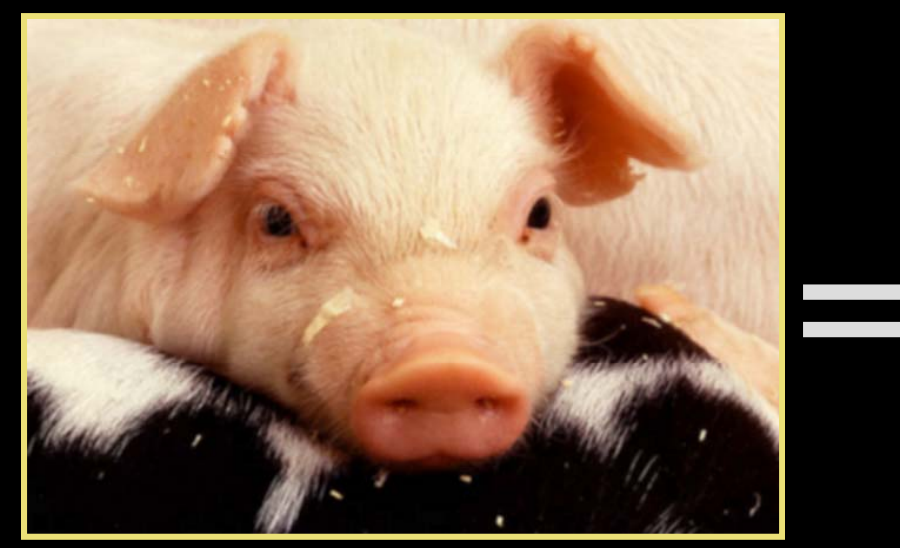

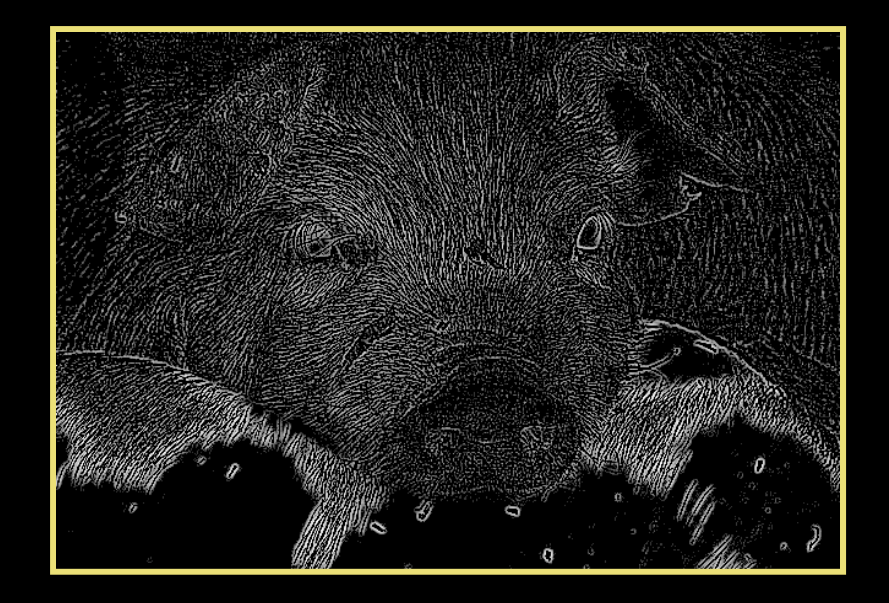

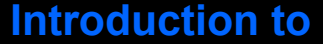

## **Computer Vision Noise Reduction - 2: Median Filter**

- Nonlinear Filter
- Compute median of points in neighborhood
- Has a tendency to blur detail less than averaging
- Works very well for 'shot' or 'salt and pepper' noise

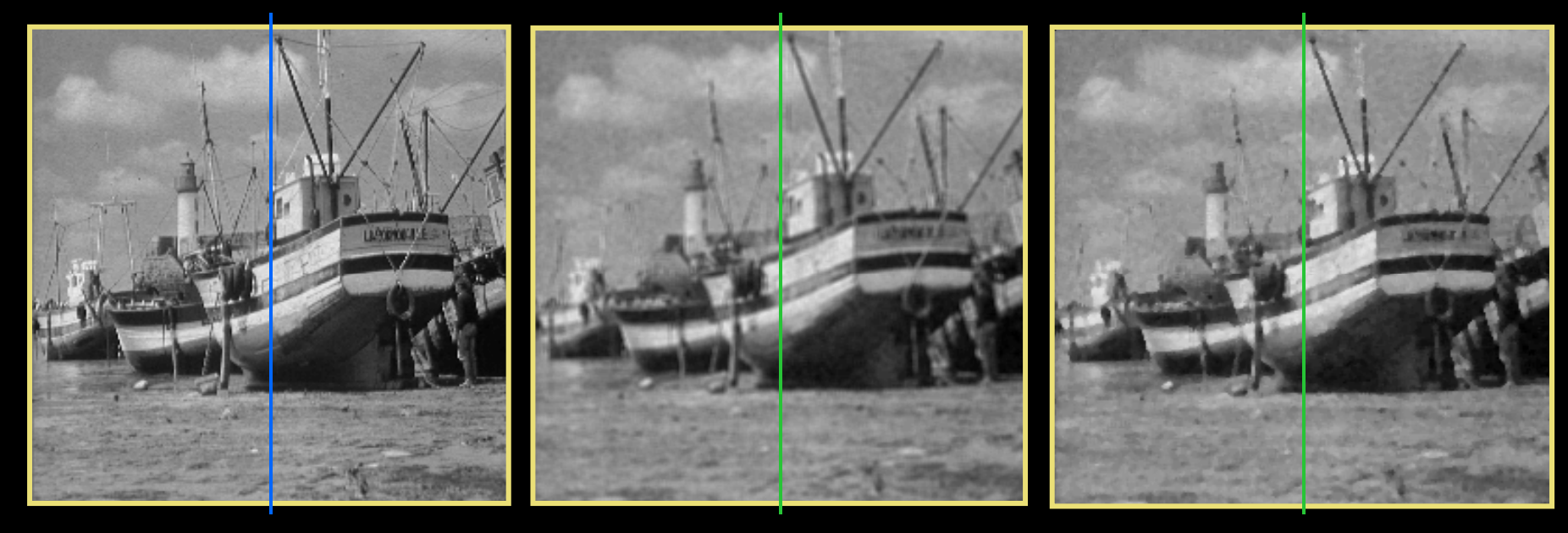

Original Low-pass Median

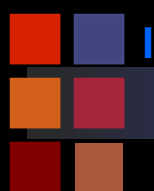

# **Computer Vision Noise Reduction - 2**

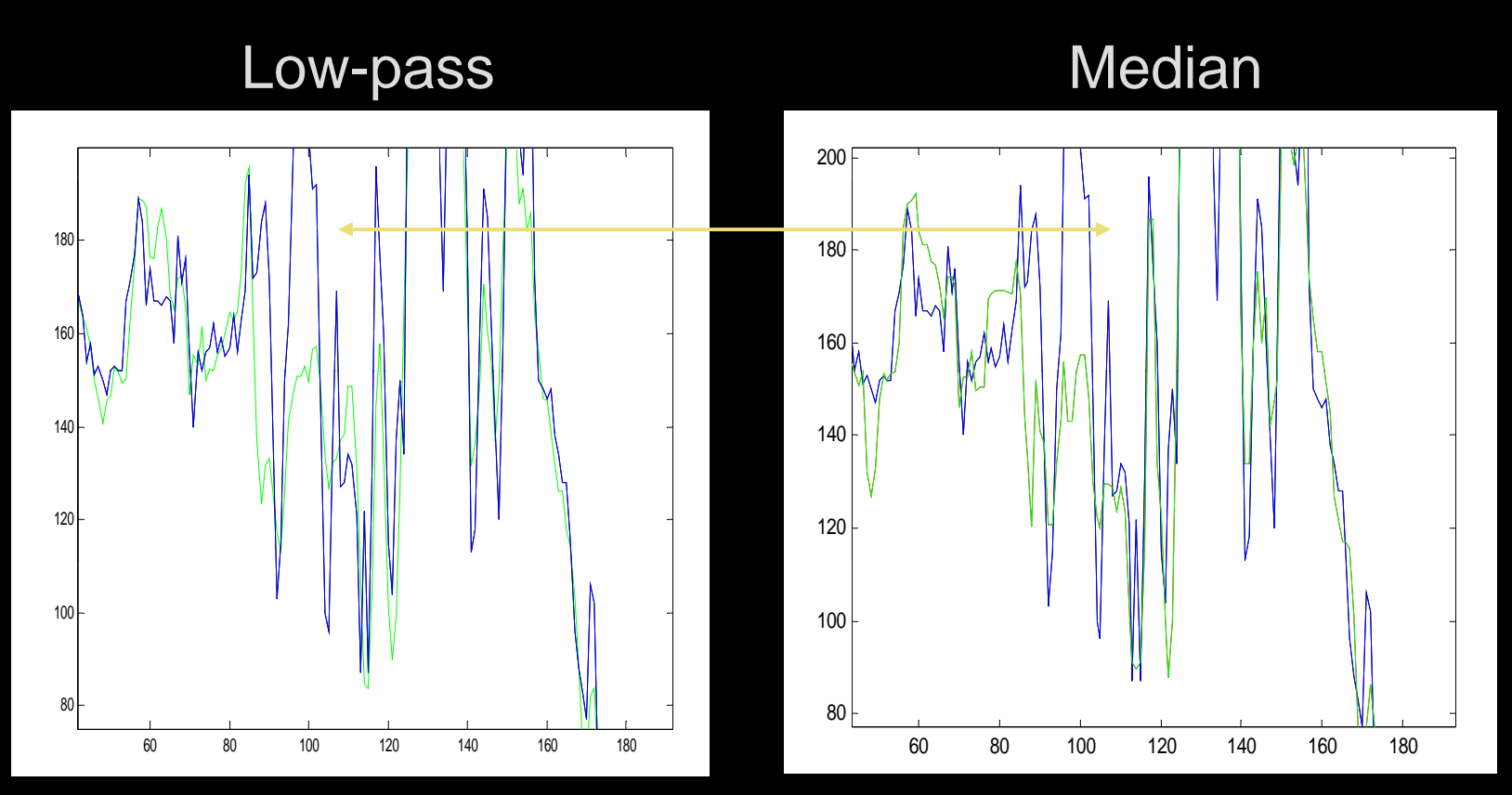

•Low-pass: fine detail smoothed by averaging •Median: fine detail passed by filter

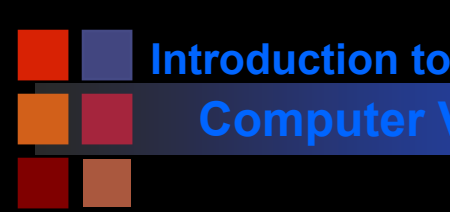

# **Computer Vision Edge Preserving Smoothing**

- $\mathcal{L}_{\mathcal{A}}$  Smooth (average, blur) an image without disturbing
	- Sharpness or
	- position
	- Of the edges
- $\mathcal{L}_{\mathcal{A}}$ Nagoa-Maysuyama Filter
- Kuwahara Filter
- Anisotropic Diffusion Filtering (Perona & Malik, .....)
- **Spatially variant smoothing**

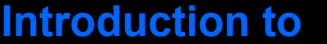

# **Computer Vision Nagao-Matsuyama Filter**

- Calculate the variance within nine subwindows of a 5x5 moving window
- $\mathcal{L}_{\mathcal{A}}$  Output value is the mean of the subwindow with the lowest variance
- **Nine subwindows used:**

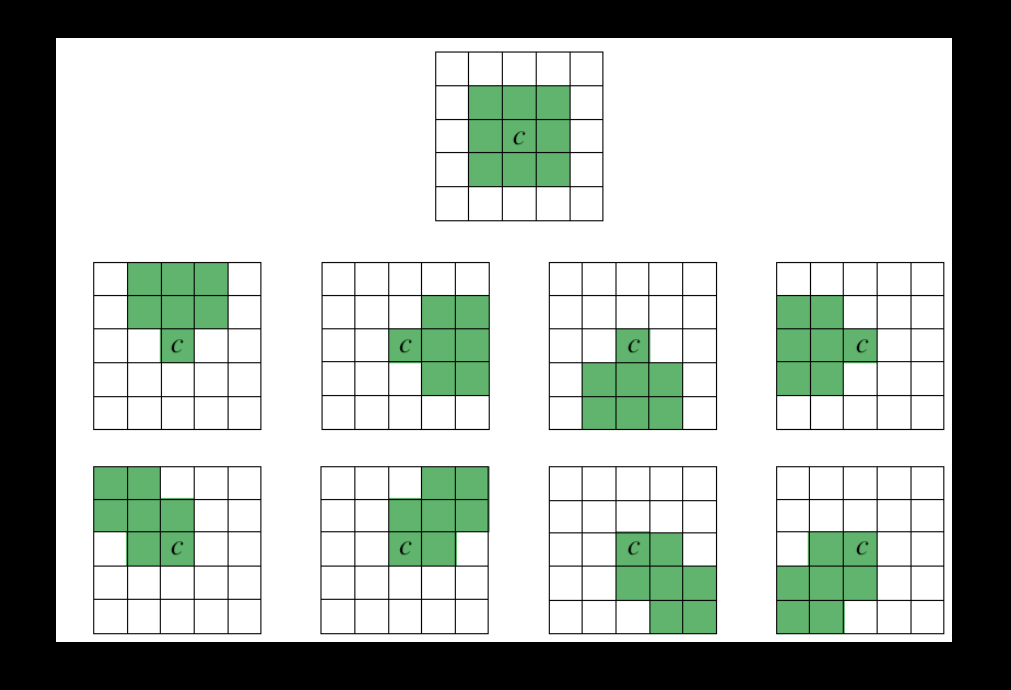

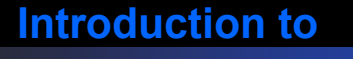

## **Computer Vision Kuwahara Filter**

- Principle:
	- $\bullet\,$  divide filter mask into four regions (a, b, c, d).
	- $\bullet$  In each compute the mean brightness and the variance
	- $\bullet$  The output value of the center pixel (abcd) in the window is the mean value of that region that has the smallest variance.

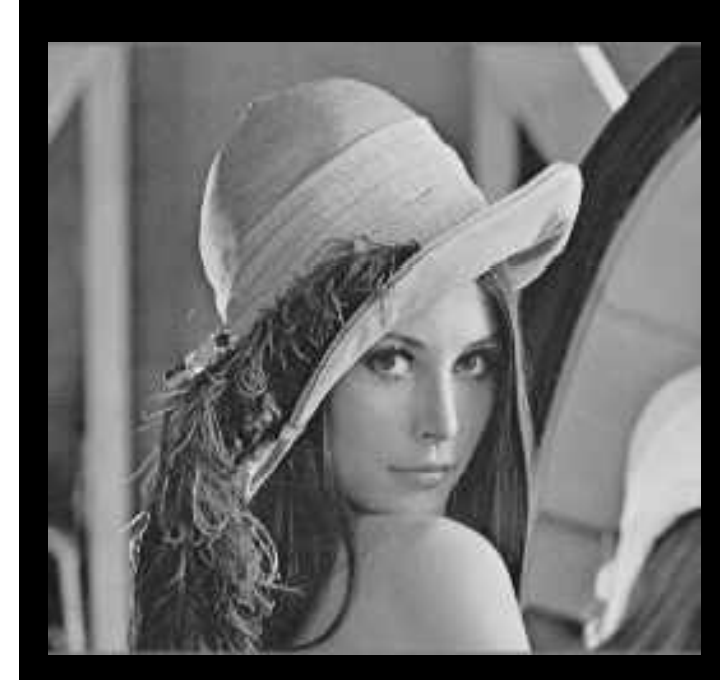

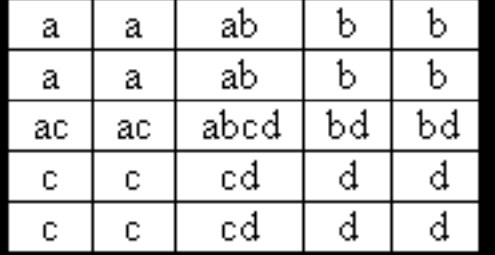

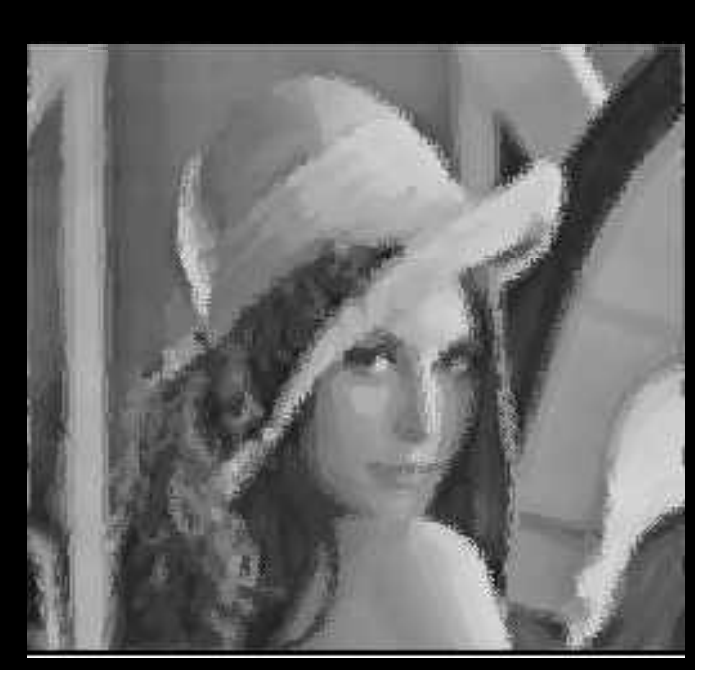

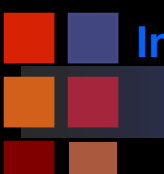

# **Computer Vision Kuwahara Filter Example**

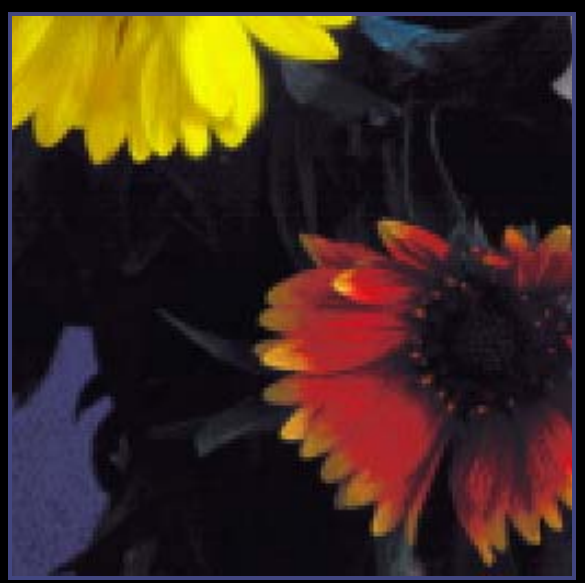

**Original** 

Median (1 iteration)

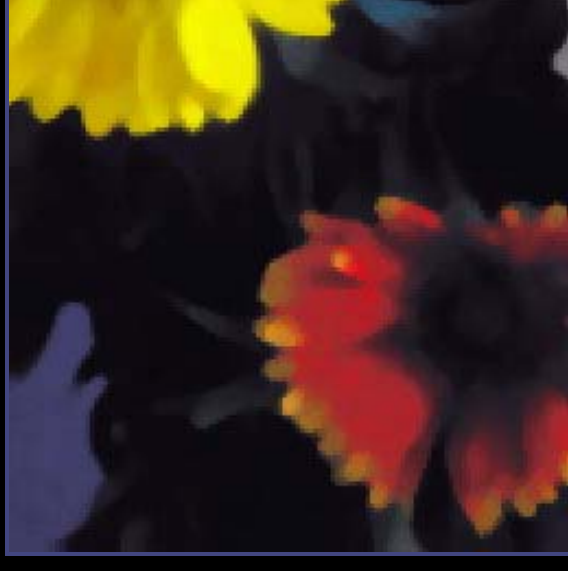

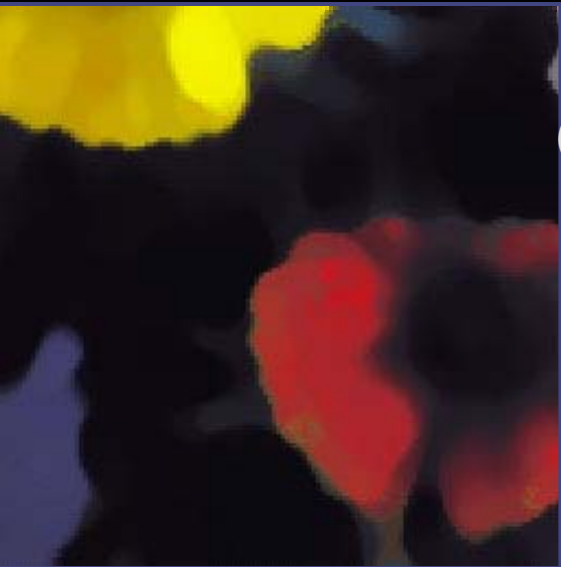

Median (10 iterations)

Kuwahara

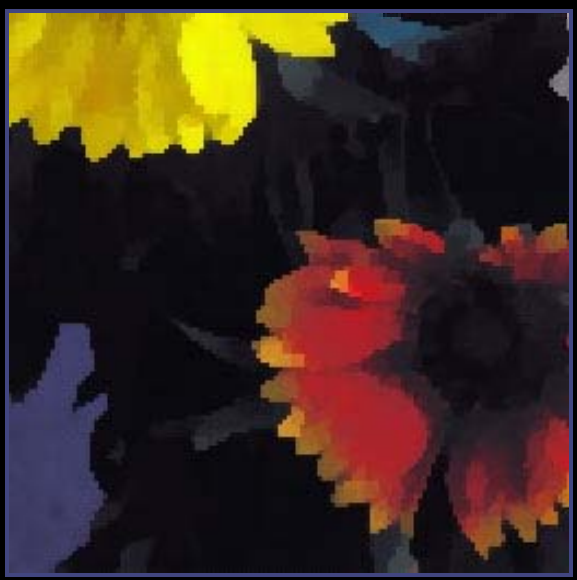

# **Computer Vision Anisotropic Diffusion Filtering**

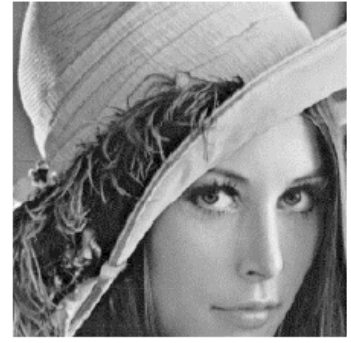

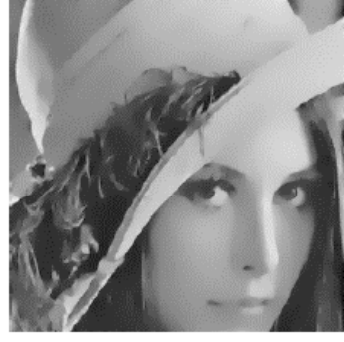

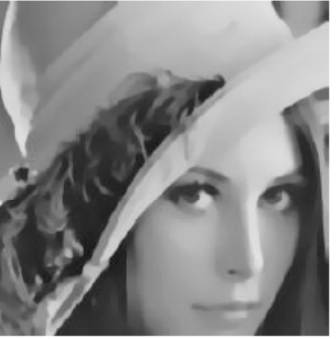

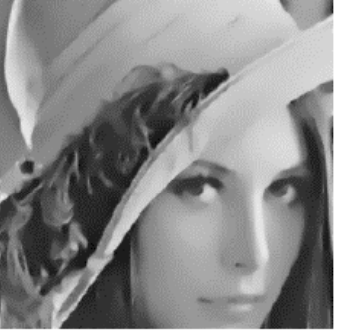

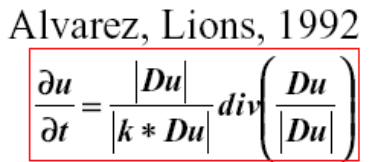

 $\frac{\partial u}{\partial t} = D^2 u(d,d)$  $d = SEigen(D<sup>2</sup> u)$ 

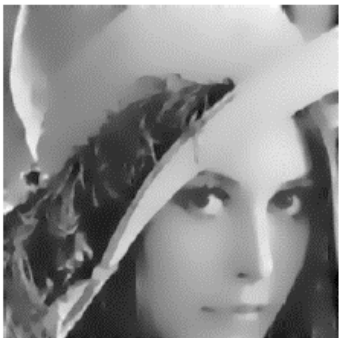

Sochen, Kimmel, Malladi, 1998  $\partial u$ Du  $= div$  $\overline{\partial t}$  $\sqrt{\left|Du\right|^2+1}$ 

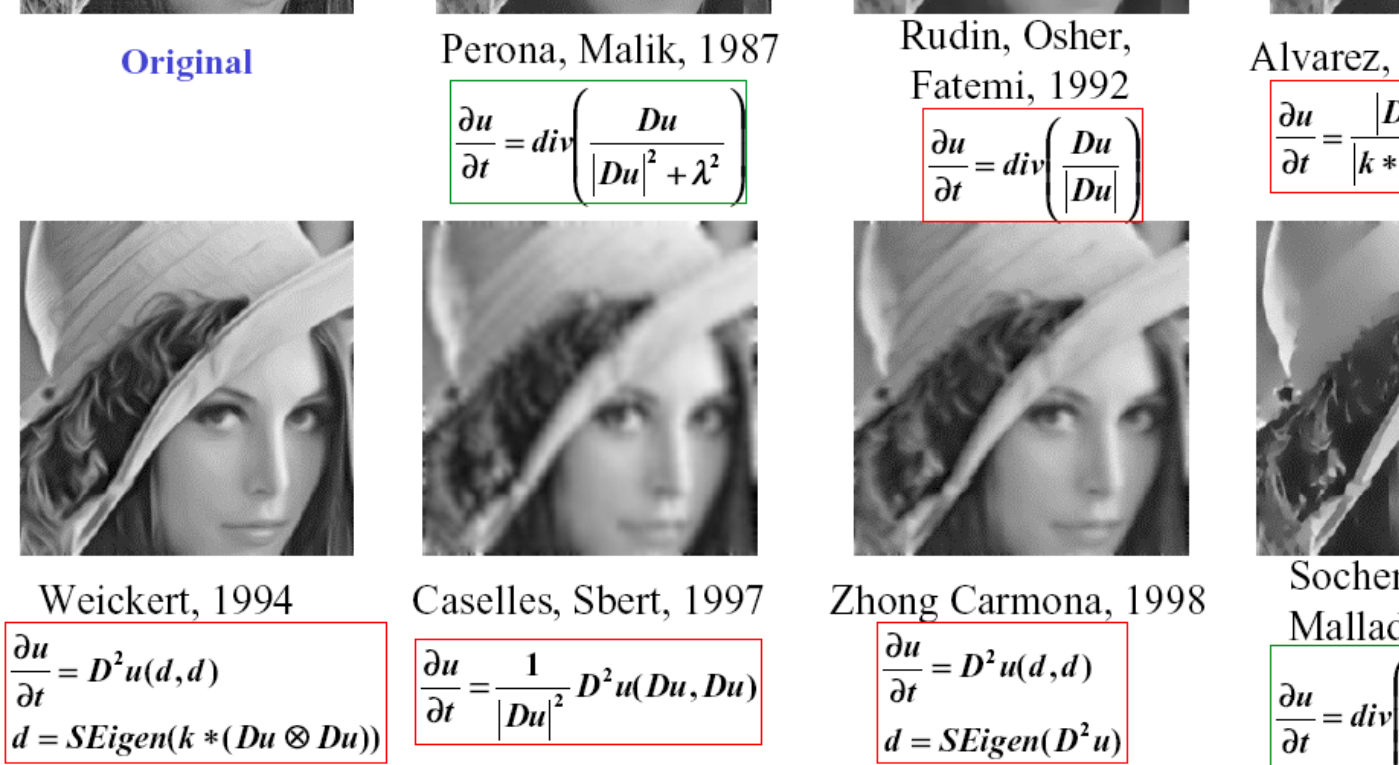

Note: Original Perona-Malik diffusion process is NOT anisotropic, although they erroneously said it was.

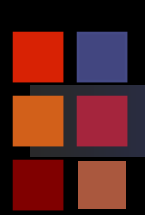

# **Computer Vision Example: Perona-Malik**

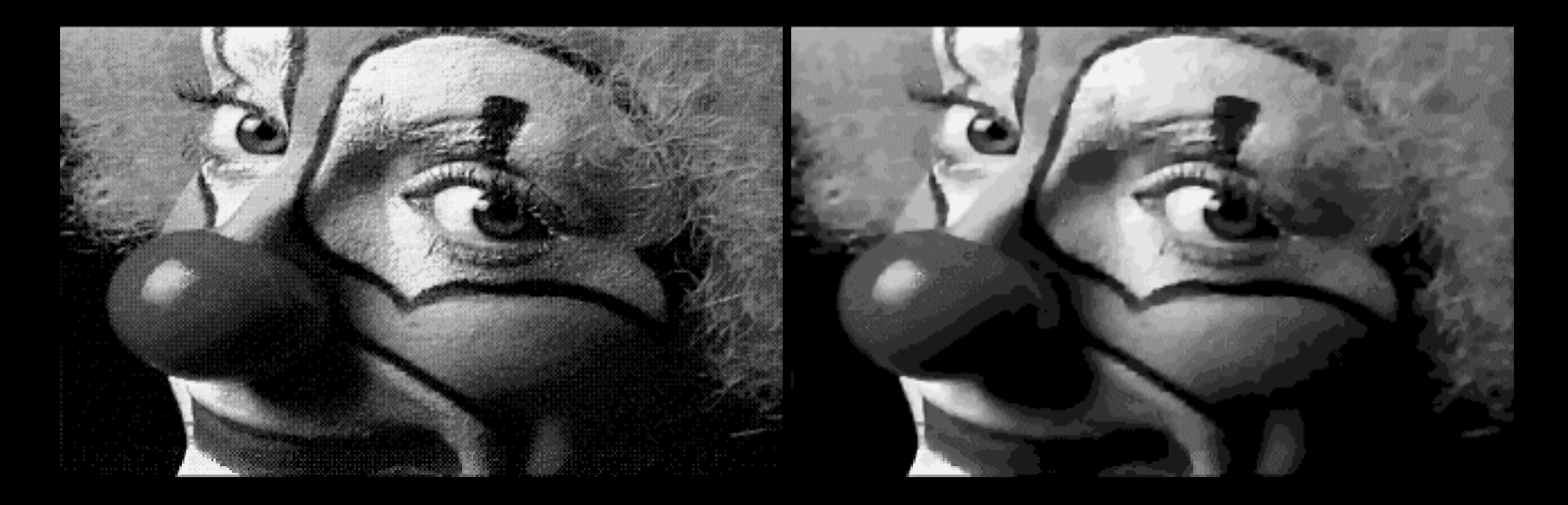

## **In general:**

- Anisotropic diffusion estimates an image from a noisy image
- Useful for restoration, etc.
- Only shown smoothing examples
- Read the literature

**Introduction to**

# **Computer Vision Observations on Enhancement**

- Set of general techniques
- Varied goals:
	- $\bullet\,$  enhance perceptual aspects of an image for human observation
	- $\bullet\,$  preprocessing to aid a vision system achieve its goal
- Techniques tend to be simple, ad-hoc, and qualitative
- Not universally applicable
	- results depend on image characteristics
	- $\bullet\,$  determined by interactive experimentation
- Can be embedded in larger vision system
	- selection must be done carefully
	- some techniques introduce artifacts into the image data
- Developing specialized techniques for specific applications can be tedious and frustrating.

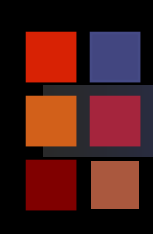

# **Computer Vision Summary**

- $\mathbb{R}^3$ 
	- Gaussian distribution but corrupted by noing
- $\mathcal{L}_{\rm{max}}$  Noise reduction
	- first principles
- $\mathcal{O}(\mathbb{R}^d)$  Neighbourhood
	- low-pass
	- median

# **Summary Conclusion**

- What is noise? **Averaging pixels** corrupted by noise cancels out the noise.
	- first principles **Low-pass can blur** image.
		- **Nedian may retain fine** image detail that may be smoothed by averaging.